<span id="page-0-0"></span>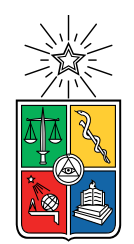

UNIVERSIDAD DE CHILE FACULTAD DE CIENCIAS FÍSICAS Y MATEMÁTICAS DEPARTAMENTO DE INGENIERÍA MECÁNICA

#### **FACTIBILIDAD TÉCNICA DE PLANTA DE COGENERACIÓN GEOTÉRMICA CON CICLO BINARIO EN PUYUHUAPI**

### MEMORIA PARA OPTAR AL TÍTULO DE INGENIERO CIVIL MECÁNICO

### ANGELO IGNACIO GENNARI BARRÍA

### PROFESOR GUÍA: ÁLVARO VALENCIA MUSALEM

MIEMBROS DE LA COMISIÓN: REYNALDO CABEZAS CIFUENTES DIEGO MORATA CÉSPEDES

> SANTIAGO DE CHILE 2022

RESUMEN DE LA MEMORIA PARA OPTAR AL TÍTULO DE MAGÍSTER EN CIENCIAS DE LA INGENIERÍA POR: ANGELO IGNACIO GENNARI BARRÍA FECHA: 2022 PROF. GUÍA: ÁLVARO VALENCIA M.

#### **FACTIBILIDAD TÉCNICA DE PLANTA DE COGENERACIÓN GEOTÉRMICA CON CICLO BINARIO EN PUYUHUAPI**

Este trabajo de título se enmarca en el "Fondo de Innovación para la Competitividad" (FIC-2018 código BIP 40010311-0) ejecutado por el Gobierno Regional de Aysén a través de CORFO, en el cual se adjudicó al Centro de Excelencia en Geotermia de Los Andes (CEGA) el proyecto que busca estudiar la factibilidad técnica y social de proyectar una planta de energía de cogeneración geotérmica en la región de Aysén, específicamente en la localidad de Puyuhuapi.

El objetivo general de este trabajo es desarrollar un análisis técnico-económico, a nivel de prefactibilidad, de una central geotérmica de cogeneración con ciclo binario en Puyuhuapi. Los objetivos específicos son: determinar la potencia geotérmica disponible para la central; plantear, programar y resolver las ecuaciones termodinámicas que definen el ciclo de la planta; realizar análisis de sensibilidad sobre variables críticas para el proyecto; y realizar un análisis económico a nivel de pre-factibilidad.

Del análisis técnico, se concluye que es viable generar 100 [*kWe*] de potencia eléctrica con una planta geotérmica de ciclo binario a nivel de pre-factibilidad, utilizando R134a como fluido de trabajo y un pozo geotérmico a 120 [◦*C*] en boca de pozo, logrando eficiencias cercanas a plantas ya existentes en el mundo. Además, es viable utilizar el calor rechazado por dicha planta para secar leña, logrando secar 2867 [*m*<sup>3</sup> ] de leña anualmente haciendo uso de los 941*.*25 [*kW<sup>t</sup>* ] de potencia calórica del condensador, a modo de cogeneración en vez de rechazarlos hacia el ambiente.

Del análisis económico, se concluye que el proyecto es factible, al lograr generar un VAN de 1476*.*6 millones de CLP producto de la valorización de la venta de electricidad y de leña seca. Se considera que es una factibilidad robusta, ya que el proyecto sigue siendo factible económicamente incluso si se vende electricidad a precios muy inferiores a los del mercado actual (manteniendo la venta de leña), e incluso si se vende apenas el 15*.*41 % de la leña secada (manteniendo la venta de electricidad).

*A todos quienes me acompañaron en este camino.*

*Angelo*

## **Tabla de Contenido**

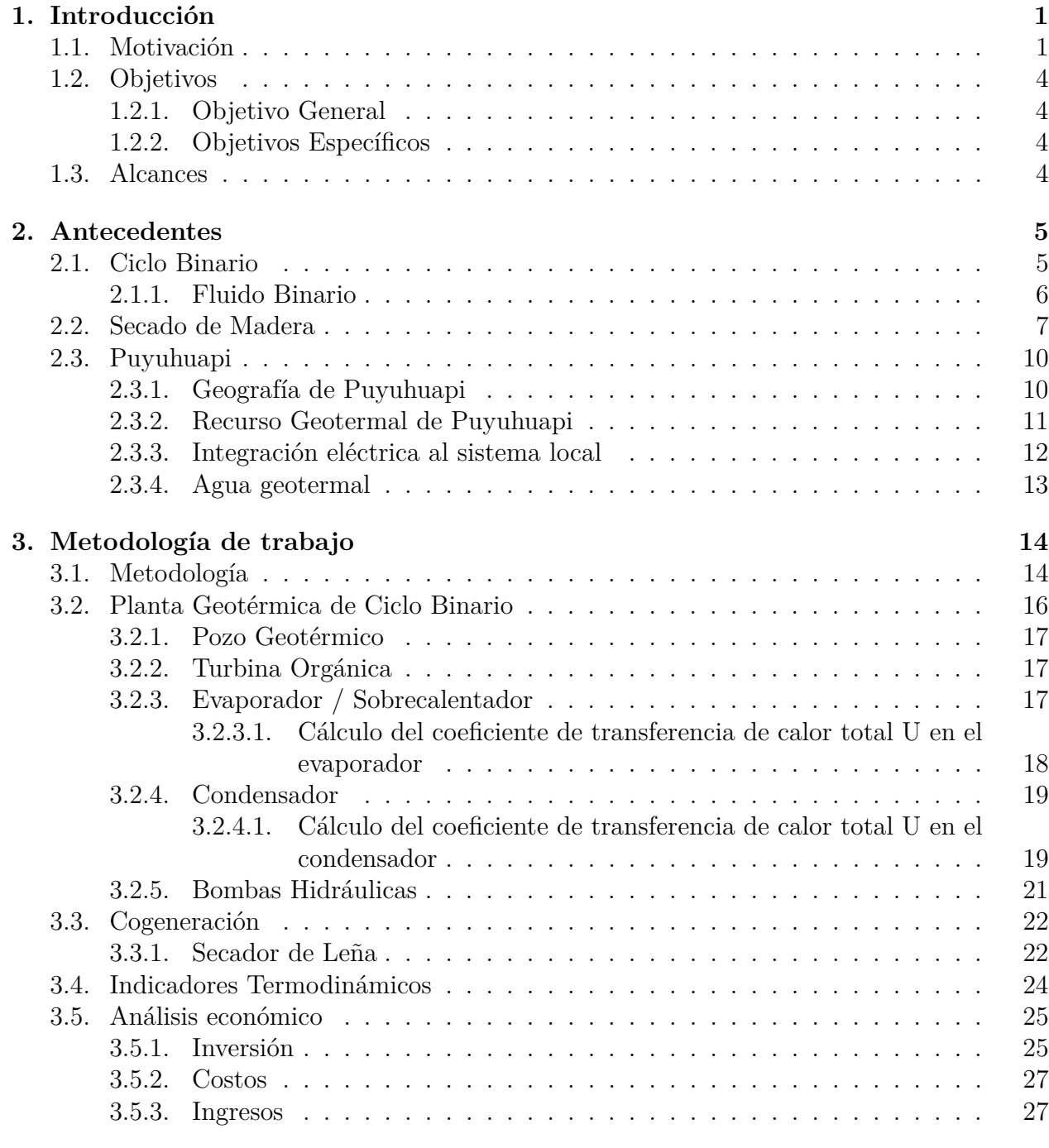

#### **[4. Resultados](#page-34-0) 28**

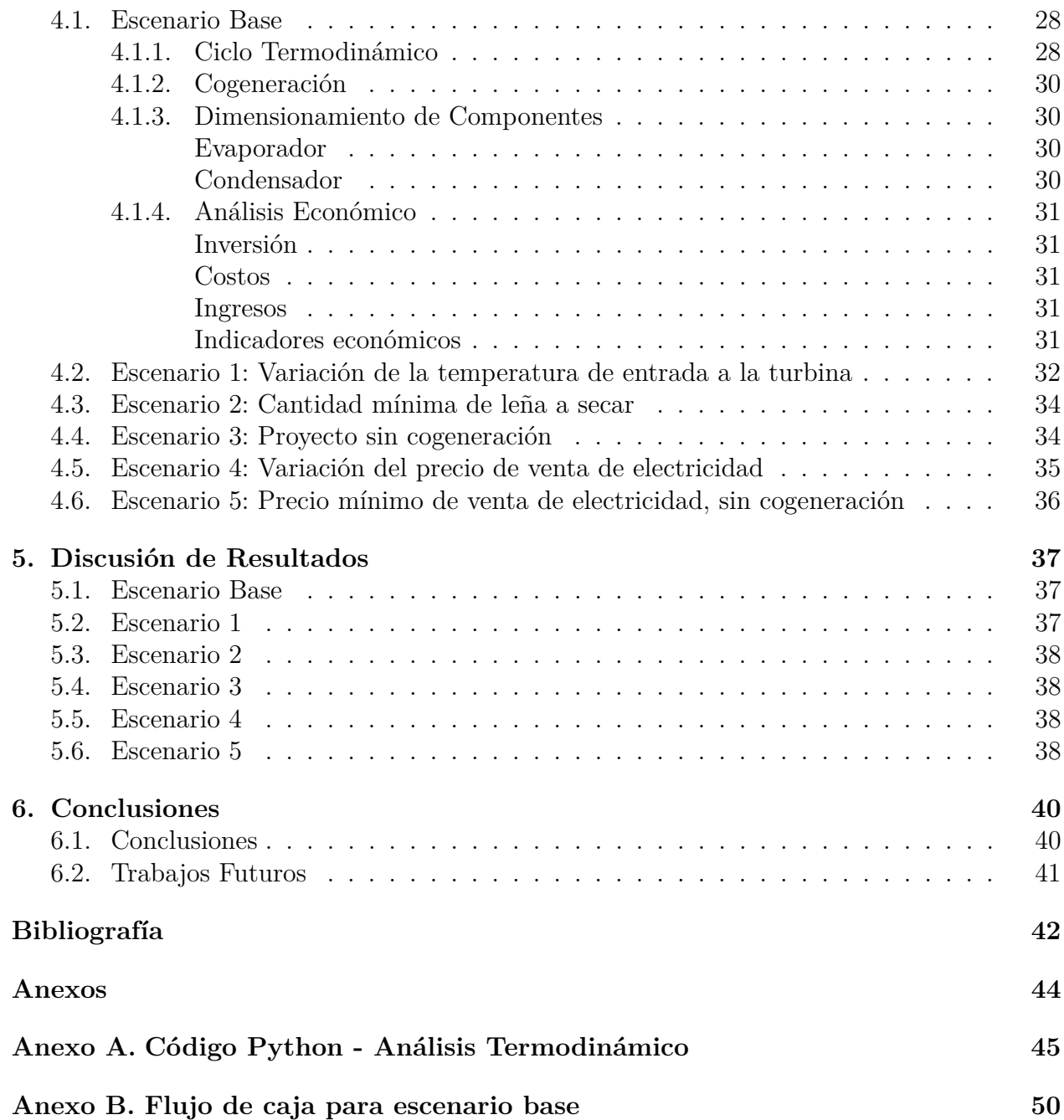

# **Índice de Tablas**

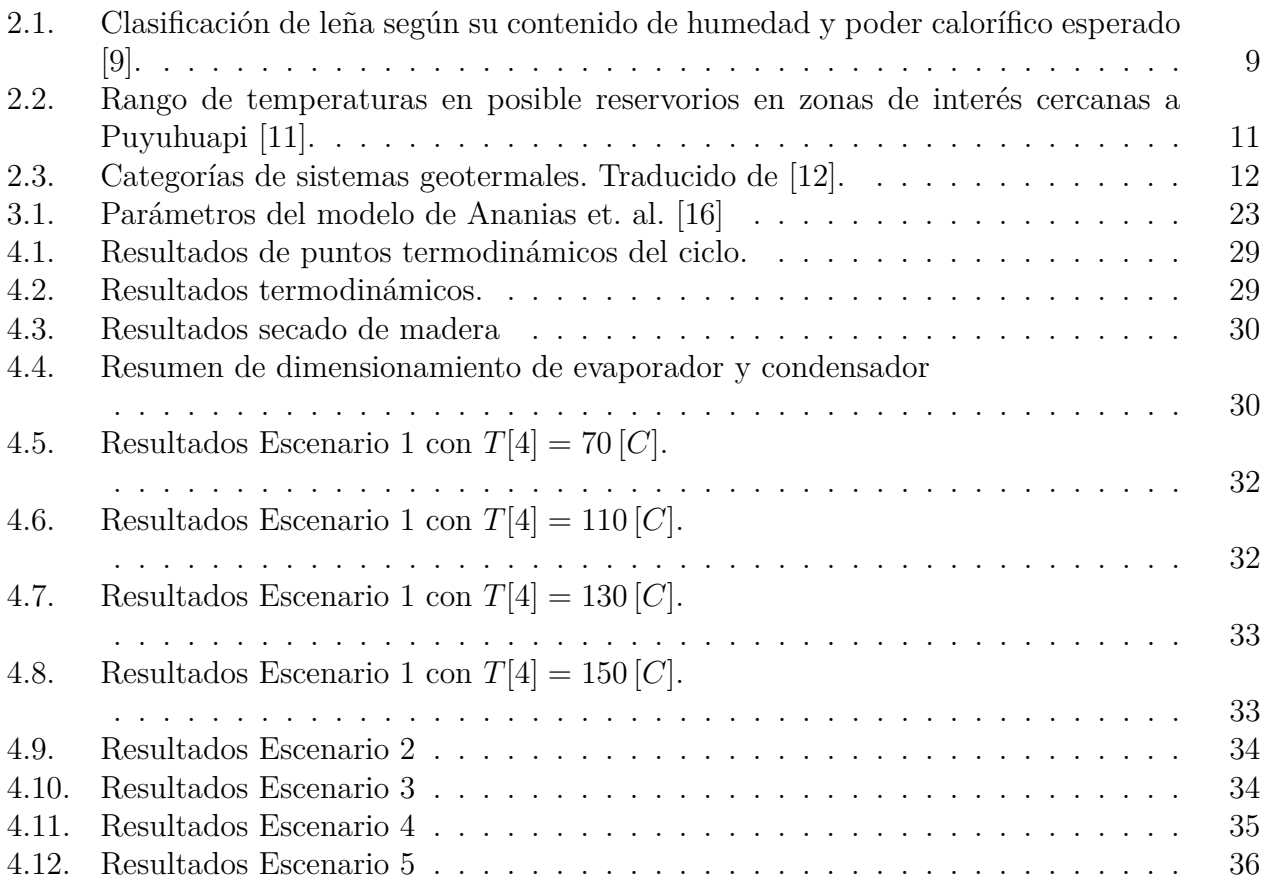

# **Índice de Ilustraciones**

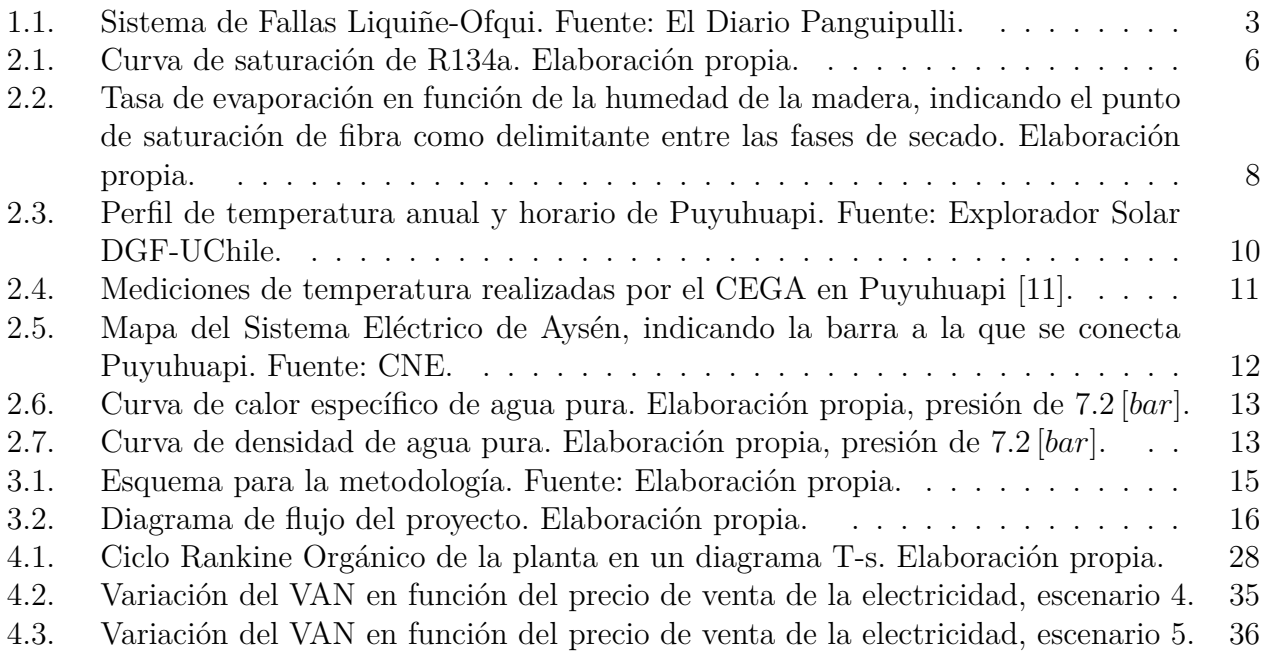

## <span id="page-7-0"></span>**Capítulo 1**

## **Introducción**

### <span id="page-7-1"></span>**1.1. Motivación**

Puyuhuapi es una localidad puerto que se ubica en la Patagonia chilena a 219 km al norte de Coyhaique en la región de Aysén. Sus principales actividades económicas se centran en la pesca artesanal y el turismo, enfocado en hospedajes, cabañas y termas [\[1\]](#page-48-4).

Gracias a la iniciativa del Gobierno Regional de Aysén de conocer y mejorar la realidad energética de sus localidades, se postuló al Fondo de Innovación para la Competitividad (FIC-2018 código BIP 40010311-0) a través de CORFO, adjudicándose al *Centro de Excelencia en Geotermia de Los Andes* (CEGA) el proyecto que busca estudiar la factibilidad técnica y social de proyectar una planta de energía de cogeneración geotérmica en la localidad de Puyuhuapi.

Esta iniciativa contempla una visión global e integral del problema energético que se vive en Puyuhuapi, considerando las siguientes etapas para el proyecto:

- Establecer un modelo conceptual del recurso geotérmico en Puyuhuapi.
- Identificar las alternativas viables de generación eléctrica y térmica.
- Determinar los pasos legales a seguir para desarrollar una planta de cogeneración en Puyuhuapi.
- Determinar oportunidades y barreras de entrada en el ámbito socio-cultural.
- Aumentar el conocimiento sobre el potencial geotérmico de la región entre las autoridades y habitantes de Puyuhuapi y Aysén, lo cual disminuye las brechas de información.

En abril del presente año la Red de Pobreza Energética presentó en el *Conversatorio Mediciones de Pobreza Energética en Puyuhuapi* [\[2\]](#page-48-5) los principales desafíos de la región en términos energéticos, dando cuenta de las dimensiones a considerar para determinar el nivel de pobreza energética:

Acceso energético: umbrales físicos y tecnológicos que limiten un cómodo acceso a la utilización eléctrica, como cocción de alimentos e higiene, iluminación y dispositivos eléctricos, o climatización de la vivienda.

- Equidad: umbrales económicos que limiten el acceso a utilización eléctrica.
- Calidad: umbrales de tolerancia a partir de los cuales de definen las dimensiones de acceso y equidad.
- Pertinencia Territorial: necesidades básicas y servicios energéticos pertinentes al contexto socio-ecológico, socio-técnico y socio-cultural.

En el mismo Conversatorio [\[2\]](#page-48-5) se presentaron los resultados de la Medición de Pobreza Energética en Puyuhuapi a cargo del Área de Geotermia y Sociedad del CEGA, encuesta presencial realizada en enero 2021 a un total de 122 hogares de Puyuhuapi. Los principales resultados de este estudio fueron las siguientes [\[3\]](#page-48-6):

- 93 % de los hogares de Puyuhuapi utiliza leña para calefacción.
- Aproximadamente un  $22\%$  del ingreso mensual de las familias se destina a la calefacción de sus hogares, siendo el gasto promedio mensual en calefacción de \$77 mil pesos.
- Aproximadamente un 34 % de los hogares ha invertido más de \$1 millón de pesos en mejoras térmicas en los últimos tres años.
- Todas las viviendas cuentan con suministro eléctrico, sin embargo hay más de 22 interrupciones eléctricas al año, de las cuales un 20 % dura más de una hora.
- $\blacksquare$  Un 49 % de las viviendas ocupa cocina a gas, mientras que el 51 % de los hogares ocupa cocina a leña.
- La mayoría de los encuestados (46 %) adquiere su leña desde Puyuhuapi, seguido por Lago Verde, La Junta y Coyhaique.
- 76 % de la comunidad de Puyuhuapi apoyó un proyecto geotérmico para la zona.

A partir de estos resultados se concluye que Puyuhuapi presenta un alto porcentaje de pobreza energética, atribuido a la baja calidad del suministro dada por las interrupciones eléctricas, y a la sensación general de disconfort térmico. También se concluye que el gasto en calefacción es alto comparado con el promedio nacional de \$40 mil pesos, siendo la leña su principal método de calefacción, obtenida en mayor parte desde la misma localidad.

Desde el punto de vista del recurso geológico, un estudio del CEGA [\[4\]](#page-48-7) determinó que existe un potencial geotérmico en los alrededores de Puyuhuapi gracias al Sistema de Fallas Liquiñe-Ofqui (LOFS), que atraviesa más de mil kilómetros de la Cordillera de Los Andes como muestra la [Figura 1.1.](#page-9-0) Este sistema comienza a la latitud de Concepción hasta el Istmo de Ofqui, cercano a la latitud de Coyhaique, por lo que en un gran tramo del sur y extremo sur de Chile existiría la posibilidad de generación eléctrica con geotermia a través de esta falla [\[5\]](#page-48-8).

<span id="page-9-0"></span>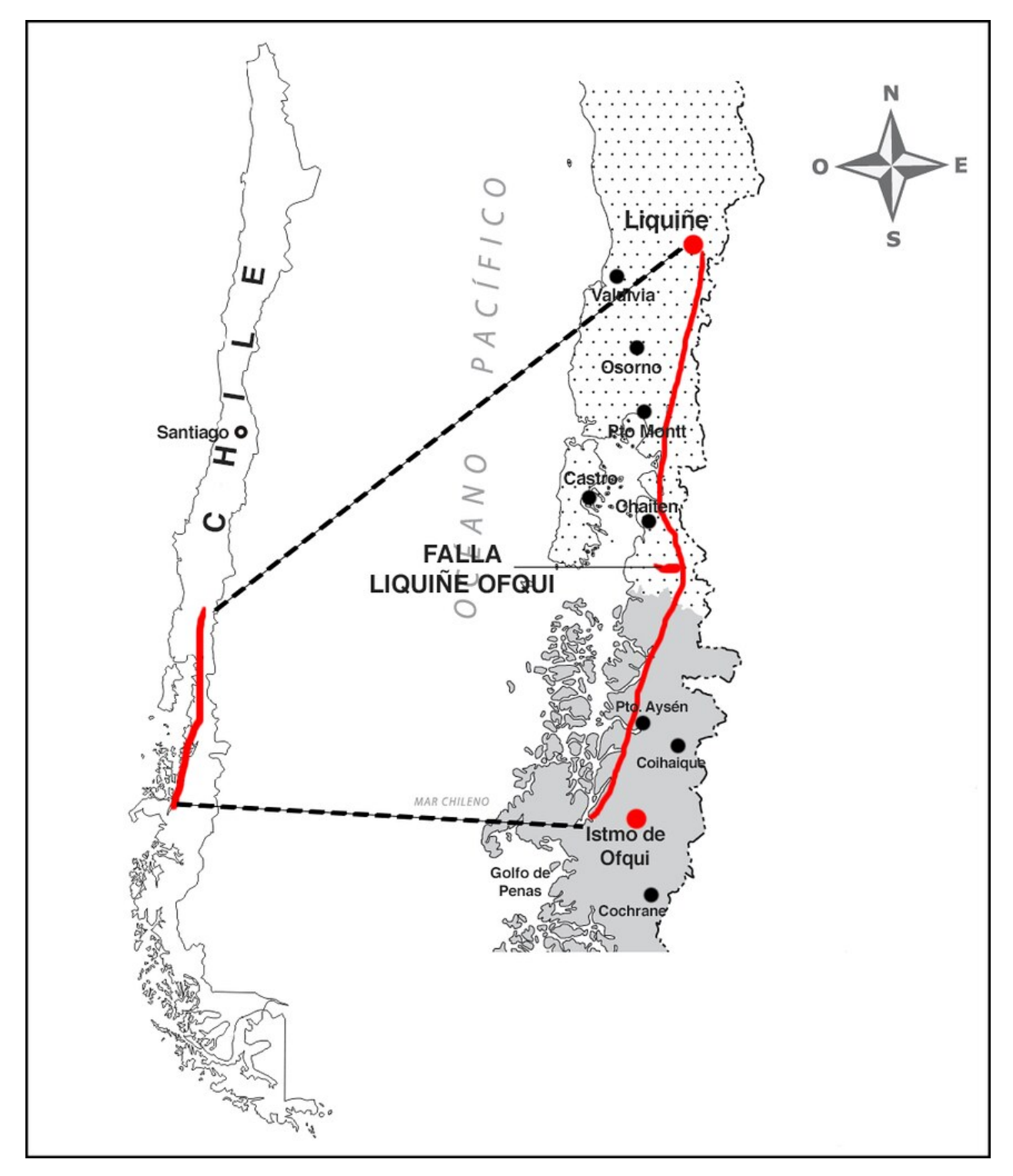

Figura 1.1: Sistema de Fallas Liquiñe-Ofqui. Fuente: El Diario Panguipulli.

Teniendo en cuenta este contexto favorable desde el punto de vista social, cultural y de recurso geotérmico para la implementación de una planta de cogeneración geotérmica en Puyuhuapi, resulta inmediato considerar la evaluación técnica y económica de implementar este proyecto. Es precisamente esto último lo que busca aportar el presente trabajo de título.

## <span id="page-10-0"></span>**1.2. Objetivos**

### <span id="page-10-1"></span>**1.2.1. Objetivo General**

Desarrollar un análisis técnico-económico, a nivel de prefactibilidad, de una central geotérmica de cogeneración con ciclo binario en Puyuhuapi.

### <span id="page-10-2"></span>**1.2.2. Objetivos Específicos**

- Determinar la potencia geotérmica disponible para la central, a partir de los antecedentes disponibles en la caracterización del recurso geotermal de la zona.
- Plantear, programar y resolver las ecuaciones que definen el ciclo termodinámico de la planta de potencia.
- Analizar el efecto de la variación de la temperatura del pozo geotermal en la generación de la central.
- Realizar un análisis económico a nivel de pre-factibilidad, considerando los equipos principales y una estimación de costos con valores referenciales.

## <span id="page-10-3"></span>**1.3. Alcances**

- Se utilizan los datos geofísicos disponibles del CEGA, o su mejor estimación posible. No se realizan mediciones en terreno.
- El presente trabajo se desarrolla exclusivamente de forma numérica, es decir, no considera construcción de prototipos físicos ni validación experimental.
- El proceso industrial relacionado a la cogeneración de la planta es el secado de leña local.
- La planta se considera con una potencia eléctrica máxima de 100 [*kW*].

## <span id="page-11-0"></span>**Capítulo 2**

## **Antecedentes**

## <span id="page-11-1"></span>**2.1. Ciclo Binario**

Mientras que los ciclos de vapor probablemente sigan siendo la única tecnología competitiva para recuperación de calor a gran escala y ciclos de combustión externa para generación de potencia, su aplicación en unidades de pequeña escala y en utilización de calor de bajo grado, situaciones típicas de muchas fuentes renovables, tiene un sinfín de desventajas. Es en esas aplicaciones en las que el uso de fluidos de trabajo orgánicos en ciclos de Rankine puede ser preferible al vapor por un número de razones [\[6\]](#page-48-9):

- Curvas termodinámicas favorables, permitiendo altas eficiencias de ciclo y de recuperación de calor, logrables con layouts simples (incluso a veces sin sobrecalentamiento, recalentamiento, o múltiples flujos regenerativos desde la turbina).
- Flujos volumétricos razonables y bajas caídas de entalpía en la turbina. Estos puntos permiten un diseño de turbina favorable, resultando en altas eficiencias isentrópicas con un número limitado de etapas (incluso una), un tamaño razonable y por lo tanto costos de manufactura competitivos.
- Condiciones operativas favorables para la turbina, con bajas tensiones mecánicas debido a velocidades periféricas bajas, sin problemas de erosión de aletas debido a la expansión seca (no se forman gotas durante la expansión del fluido incluso sin sobrecalentamiento).
- Posibilidad de adoptar presiones máximas más bajas, provocando menores costos de componentes de alta presión en caso de fuentes de temperaturas medias-altas.
- Posibilidad de adoptar presiones de condensación positivas, limitando el tamaño de los componentes de baja presión (condensadores, piping de descarga de turbina y de baja presion) y evadiendo filtraciones de aire al sistema.

#### <span id="page-12-0"></span>**2.1.1. Fluido Binario**

Además de las consideraciones termodinámicas y económicas, muchos otros aspectos deben ser considerados en la selección del fluido de trabajo binario. En particular, se debe considerar la estabilidad térmica, problemas de seguridad como toxicidad e inflamabilidad, y el impacto ambiental, a modo de prevenir daños a los componentes de la planta, limitar costos de operación y mantención, y prevenir peligros tanto para los trabajadores como para el medio ambiente. Por esta razón, por ejemplo, no se consideran como alternativas los hidroclorocarbonos (HCC) ni los hidroclorofluorocarbonos (HCFC), incluso si cumplen con las condiciones termodinámicas requeridas para el ciclo binario, pues su impacto al medioambiente (sobretodo su índice de daño a la capa de ozono) es inaceptable e incluso se encuentran prohibidos en partes de Europa.

Dado lo anterior, el fluido binario a utilizar es **R134a**, un hidrofluorocarbono (HFC) de fórmula química *CF*3*CH*2*F* que, teniendo un bajo potencial de calentamiento global (GWP), se usa comúnmente como fluido refrigerante o fluido de trabajo en ciclos binarios geotérmicos [\[6\]](#page-48-9), y cuyas propiedades termodinámicas lo hacen idóneo para las temperaturas y flujos del presente proyecto. En la [Figura 2.1](#page-12-1) se muestra la curva de saturación del fluido R134a.

<span id="page-12-1"></span>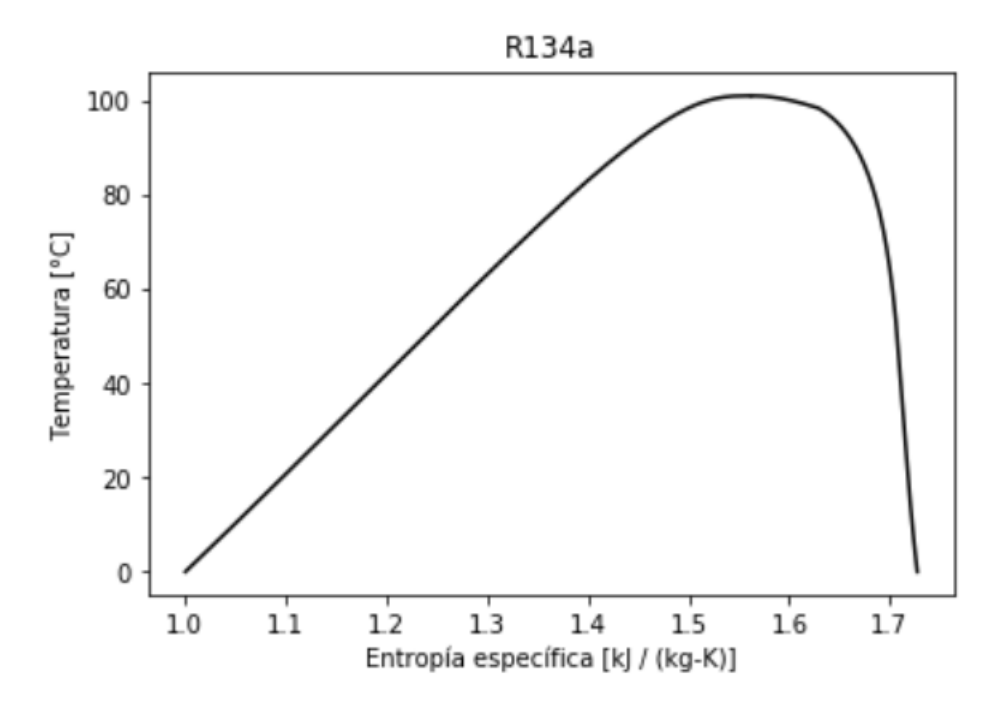

Figura 2.1: Curva de saturación de R134a. Elaboración propia.

Todas las propiedades del R134a se obtienen a partir de la base de datos de la librería abierta *CoolProp*, disponible para ser consultada a través de código *Python*.

### <span id="page-13-0"></span>**2.2. Secado de Madera**

El contenido de humedad de la madera recién talada varía enormemente desde más del 200 % hasta tan sólo un 40 % [\[7\]](#page-48-10). Una vez que la madera talada comienza a secarse y, siempre que no esté en contacto contacto con un cuerpo húmedo y esté protegida de la lluvia, se seca hasta alcanzar un contenido de humedad que está en equilibrio con el aire circundante: puede llegar a ser del 20 % en un entorno húmedo, y tan bajo como el 6 % en un clima cálido y seco [\[7\]](#page-48-10).

Según Walker [\[7\]](#page-48-10), el agua se encuentra presente de dos formas en la madera:

- Agua absorbida (o "agua libre"): presente en los lúmenes de las células y en los espacios intercelulares. La absorción se refiere a la captación de líquido dentro de un sólido poroso, como resultado de las fuerzas de tensión superficial. Es acompañada por una reducción de la presión de vapor sobre el líquido, relacionado al menisco líquido-vapor cóncavo. La energía requerida para evaporar este líquido es, por lo tanto, sólo levemente mayor que la requerida para evaporar desde una superficie plana. Este tipo de agua sólo puede persistir en humedades ambientales muy altas, evaporándose desde capilares cada vez más pequeños a medida que desciende la humedad ambiental.
- Agua adsorbida (o "agua ligada"): presente dentro de las paredes celulares. El agua adsorbida dentro de la pared celular se mantiene incluso a muy bajas presiones de vapor, indicando que la fuerza atractiva entre el adsorbente (en este caso, la madera) y el adsorbato (agua) es mucho mayor que la fuerza atractiva del adsorbato consigo mismo. Esto ocurre donde las moléculas adsorbidas están siendo sujetas por fuerzas de valencia secundarias, como enlaces de hidrógeno. La higroscopicidad de estas paredes celulares se debe a la presencia de grupos hidroxilos accesibles a lo largo de su estructura. En las regiones no cristalinas de la pared, las moléculas no están dispuestas de forma coherente y ordenada, por lo que sus grupos hidroxilos no siempre son capaces de formar enlaces de hidrógeno entre ellos. En consecuencia, cuando la pared celular adsorbe agua, dicha agua penetra aquellas regiones no cristalinas y forma enlaces de hidrógeno con los grupos hidroxilos accesibles, pero sin llegar a penetrar los microfibriles cristalinos de la célula.

El punto de saturación de fibra (PSF) de una madera específica se define como el punto de humedad en el que se ha eliminado toda el agua libre de la superficie, mientras que las paredes celulares siguen estando totalmente saturadas [\[7\]](#page-48-10). La importancia del punto de saturación de fibra no puede ser sobrestimada: toda el agua absorbida puede ser removida antes de empezar a eliminar el agua adsorbida, y dicho punto es una forma de definir una separación entre esos dos estados de humedad de la madera<sup>[1](#page-0-0)</sup>.

Esto ocurre con un contenido de humedad del 25 al 35%. En la mayoría de los casos es adecuado suponer que el punto de saturación de la fibra es del 30 % de humedad [\[7\]](#page-48-10).

El secado de maderas es un proceso de dos etapas, que implica: (1) la evaporación de la humedad desde las superficies hacia la corriente de aire circundante, y (2) la migración de humedad desde el interior hacia la superficie de la madera. Cabe notar que estas etapas pueden ocurrir al mismo tiempo. En la primera etapa, la tasa de evaporacíon es casi constante, mientras que en la segunda etapa, la tasa de evaporación disminuye a medida que la humedad de la madera se aleja del punto de saturación de fibra [\[8\]](#page-48-11), como puede ser observado en la [Figura 2.2.](#page-14-0)

<span id="page-14-0"></span>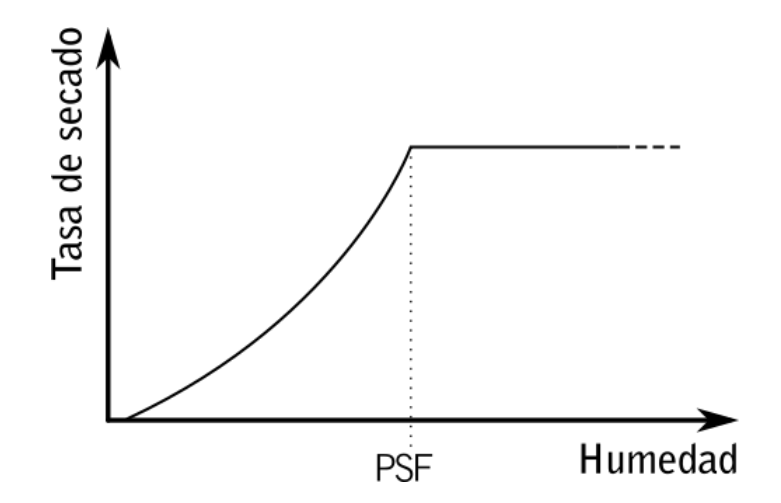

Figura 2.2: Tasa de evaporación en función de la humedad de la madera, indicando el punto de saturación de fibra como delimitante entre las fases de secado. Elaboración propia.

El responsable de un astillero o de una cámara de secado estándar, trata de regular el secado con el fin [\[7\]](#page-48-10) de:

- Secar la pila de madera lo más rápido posible, pero sin una degradación excesiva.
- Secar hasta el contenido de humedad deseado y dentro de los límites establecidos, por ejemplo, ±2 % de contenido de humedad.
- Producir madera relativamente libre de tensiones internas.
- Producir madera que esté relativamente libre de defectos visuales, por ejemplo, grietas, colapsos y manchas.

En el caso de este trabajo, sólo se considera como objetivo del secado el reducir el contenido de humedad a niveles deseados, específicamente hasta que la leña pueda certificarse como "seca" según la [Tabla 2.1.](#page-15-0)

En general, las condiciones de las cámaras de secado están diseñadas para asegurarse que la tasa de evaporación se ajuste al suministro de humedad proveniente del interior de la madera hacia su superficie, es decir, para que el agua sea removida desde la superficie no mucho más rápido de lo que puede ser repuesta desde su interior. Los "elementos secantes" se manipulan para mantener dicho balance. Si la evaporación es muy rápida, se forman gradientes de humedad muy pronunciados, lo que genera tensiones que pueden exceder la resistencia a la tracción transversal de la madera, causando fisuras, quiebres y daños relacionados [\[7\]](#page-48-10). Sin embargo, dado que en este proyecto sólo se busca secar leña para ser usada como combustible, **no existe ninguna restricción en cuanto a tasas de evaporación**, pues la aparición de grietas u otros daños a la madera, tanto visuales como estructurales, son irrelevantes.

La clasificación de la calidad de la leña se realiza según la norma chilena NCh. 2907 [\[9\]](#page-48-1), como se indica en la [Tabla 2.1:](#page-15-0)

<span id="page-15-0"></span>

| Calidad     | Contenido de Humedad<br>$\left($ CH $\right)$ $\left[$ % $\right]$ | Poder calorífico<br>[kcal/kg] |
|-------------|--------------------------------------------------------------------|-------------------------------|
| Seca.       | CH < 25                                                            | entre 3570 y 3900             |
| Semi-húmeda | $25 < \text{CH} < 30$                                              | entre 3410 y 3569             |
| Húmeda      | CH > 30                                                            | menor a 3410                  |

Tabla 2.1: Clasificación de leña según su contenido de humedad y poder calorífico esperado [\[9\]](#page-48-1).

## <span id="page-16-0"></span>**2.3. Puyuhuapi**

#### <span id="page-16-1"></span>**2.3.1. Geografía de Puyuhuapi**

La humedad relativa promedio de Puyuhuapi entre los años 2014 y 2016 fue de 89*.*51 % según datos del CDOM-UdeC [\[10\]](#page-48-12). Se utiliza dicho valor asumiendo una humedad relativa constante en el ambiente de Puyuhuapi.

La temperatura atmosférica promedio en Puyuhuapi, según el explorador solar del DGF-UChile, es de 9*.*78 [◦*C*]. Se utiliza dicho valor asumiendo una temperatura ambiente constante. Esta temperatura se condice con mediciones del propio CEGA, cuyos estudios en terreno [\[11\]](#page-48-2) indican una temperatura media de 10*.*1 [◦*C*] en la zona.

<span id="page-16-2"></span>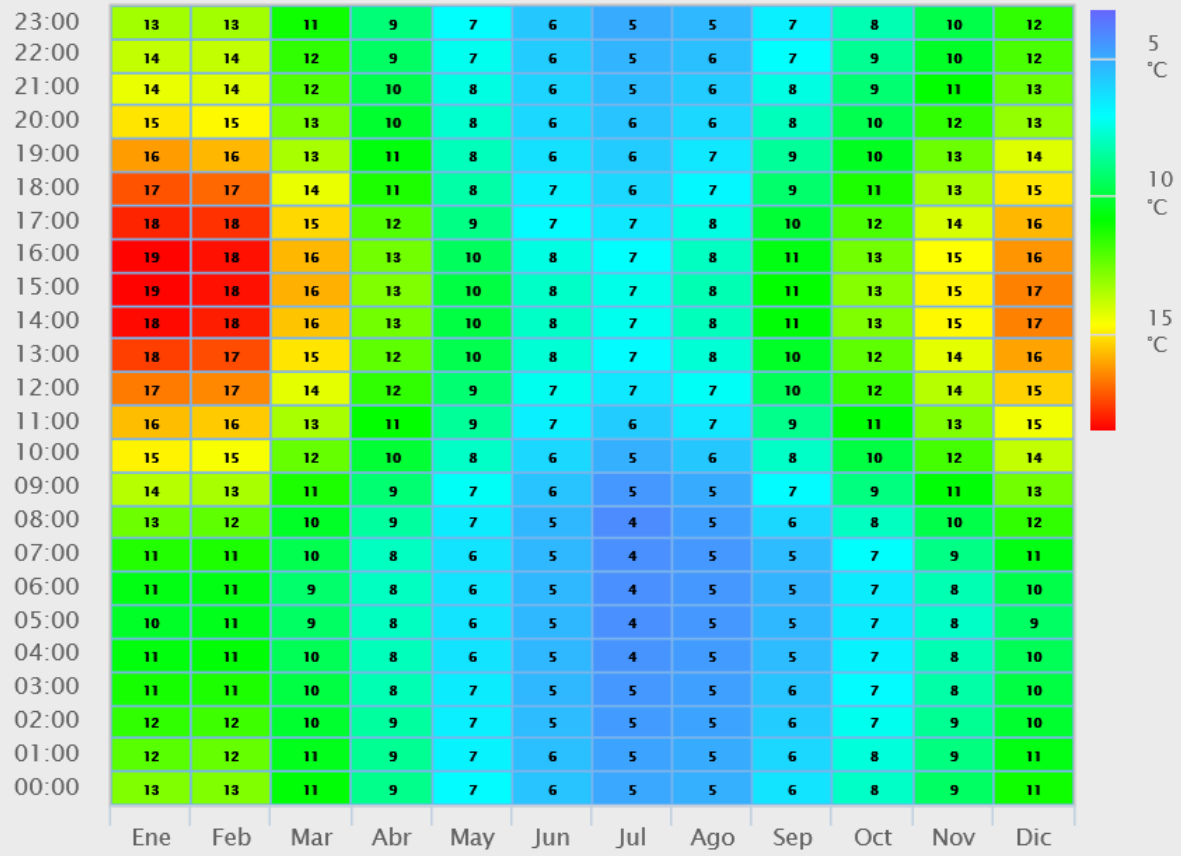

Figura 2.3: Perfil de temperatura anual y horario de Puyuhuapi. Fuente: Explorador Solar DGF-UChile.

<span id="page-17-3"></span>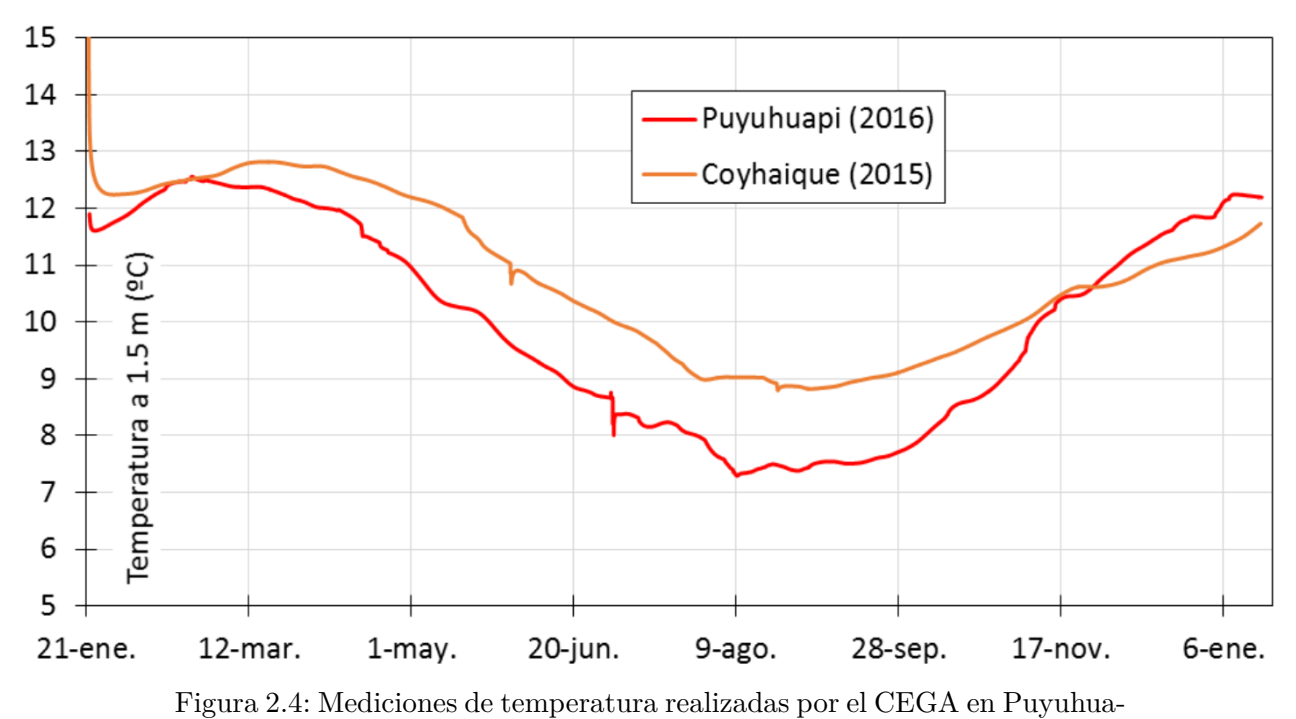

pi [\[11\]](#page-48-2).

#### <span id="page-17-0"></span>**2.3.2. Recurso Geotermal de Puyuhuapi**

Debido a la falta de experiencia de explotación de reservorios en Chile, es necesario realizar una serie de supuestos: que existe un reservorio geotermal de líquido dominante con características de permeabilidad, porosidad, recarga y dimensiones que permiten generar por lo menos 100 [*kW*] eléctricos de manera sustentable. Luego, se consideran rangos de temperatura de reservorio en función de las temperaturas obtenidas mediante geotermometría [\[11\]](#page-48-2), observados en la [Tabla 2.2.](#page-17-2)

| Lugar        | Temp. min. $\lceil {^{\circ}C} \rceil$ | Temp. máx. $\lceil \text{°C} \rceil$ |
|--------------|----------------------------------------|--------------------------------------|
| Chilconal    | 149                                    | 206                                  |
| El Sauce     | 84                                     | 127                                  |
| Gañote       | 116                                    | 142                                  |
| Puerto Pérez | 132                                    | 156                                  |
| Queulat      | 150                                    | 277                                  |
| Ventisquero  | 180                                    | 267                                  |

<span id="page-17-2"></span>Tabla 2.2: Rango de temperaturas en posible reservorios en zonas de interés cercanas a Puyuhuapi [\[11\]](#page-48-2).

<span id="page-17-1"></span>Ya que la mayoría de los eventuales pozos geotérmicos de Puyuhuapi tienen una temperatura menor a 220 [◦*C*], se pueden catalogar como pozos de agua caliente según la [Tabla 2.3.](#page-18-1)

<span id="page-18-1"></span>

| Categoría                    |                | Temperatura $(T)$                     | Entalpía $(h)$                                 |
|------------------------------|----------------|---------------------------------------|------------------------------------------------|
| Agua caliente                |                | $T < 220$ °C                          | $h < 943 \text{ kJ/kg}$                        |
| Dos fases, líquido dominante | Baja entalpía  | 220 °C $<$ T $<$ 250 °C               | 943 kJ/kg <h <1100="" kg<="" kj="" td=""></h>  |
|                              | Media entalpía | 250 °C < T < 300 °C                   | 1100 kJ/kg <h <1500="" kg<="" kj="" td=""></h> |
|                              | Alta entalpía  | $250 \text{ °C} < T < 330 \text{ °C}$ | 1500 kJ/kg $\rm < h$ $\rm < 2600$ kJ/kg        |
| Dos fases, vapor dominante   |                | 250 °C < T < 330 °C                   | $2600 \text{ kJ/kg} < h < 2800 \text{ kJ/kg}$  |

Tabla 2.3: Categorías de sistemas geotermales. Traducido de [\[12\]](#page-48-3).

#### **2.3.3. Integración eléctrica al sistema local**

Puyuhuapi se conecta al Sistema Eléctrico de Aysén (SEA) mediante el tramo "La Junta - Puyuhuapi" como muestra la [Figura 2.5,](#page-18-2) una linea eléctrica de 23 [*kV* ] de tensión. La estación de generación eléctrica más cercana a Puyuhuapi es una central termoeléctrica de diésel, ubicada a menos de 1 [*km*] del centro de la localidad, con una potencia instalada de 292 [*kW*].

<span id="page-18-2"></span>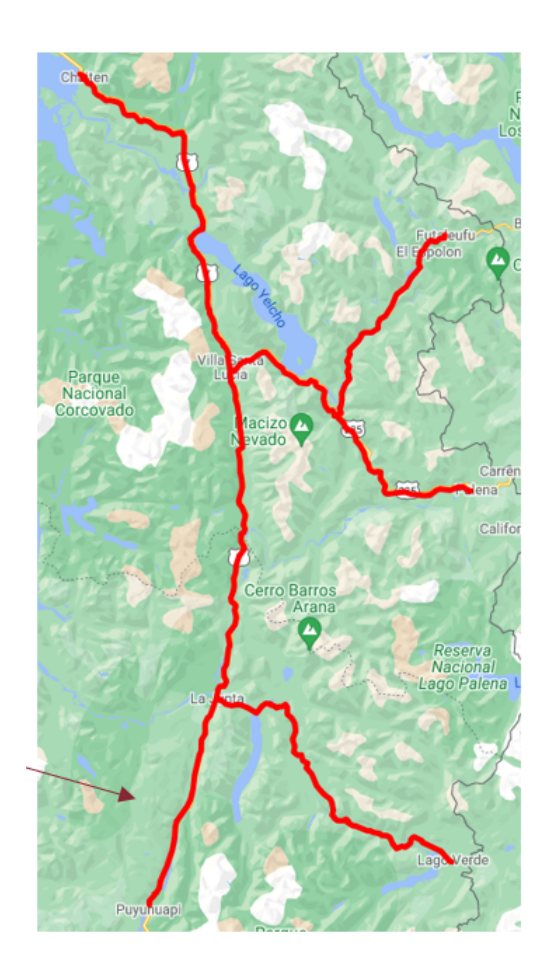

Figura 2.5: Mapa del Sistema Eléctrico de Aysén, indicando la barra a la que se conecta Puyuhuapi. Fuente: CNE.

<span id="page-18-0"></span>Ya que la eventual potencia eléctrica de este proyecto (100 [*kW*]) es menor que la potencia de la central diésel cercana, se asume que se puede inyectar toda la potencia sin mayores cambios a la red eléctrica local.

#### **2.3.4. Agua geotermal**

Debido a la etapa en que se encuentra el proyecto, no se tienen datos precisos sobre la composición química, ni sobre las propiedades termodinámicas, del agua geotérmica del eventual pozo de producción.

<span id="page-19-0"></span>Por lo anterior, se utilizan las propiedades termodinámicas del agua pura [\(Figura 2.6,](#page-19-0) [Figura 2.7\)](#page-19-1).

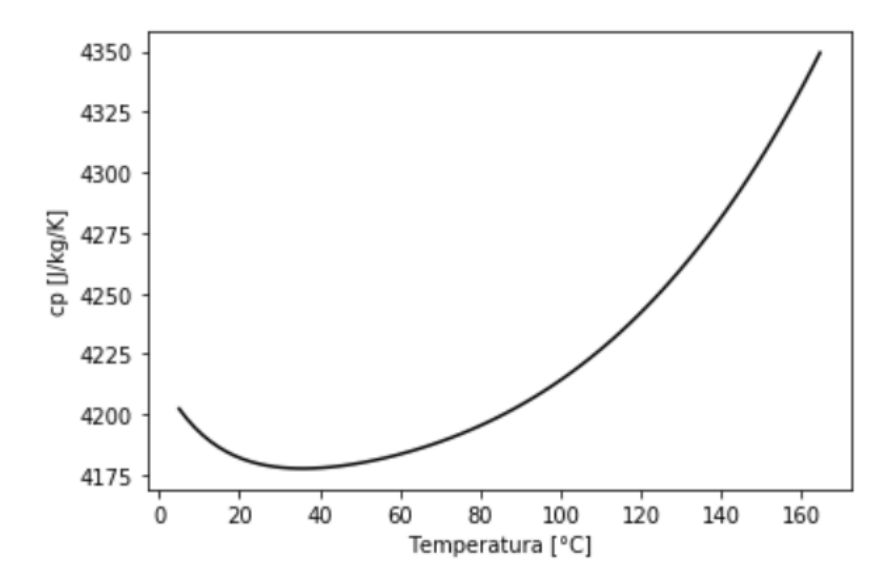

Figura 2.6: Curva de calor específico de agua pura. Elaboración propia, presión de 7*.*2 [*bar*].

<span id="page-19-1"></span>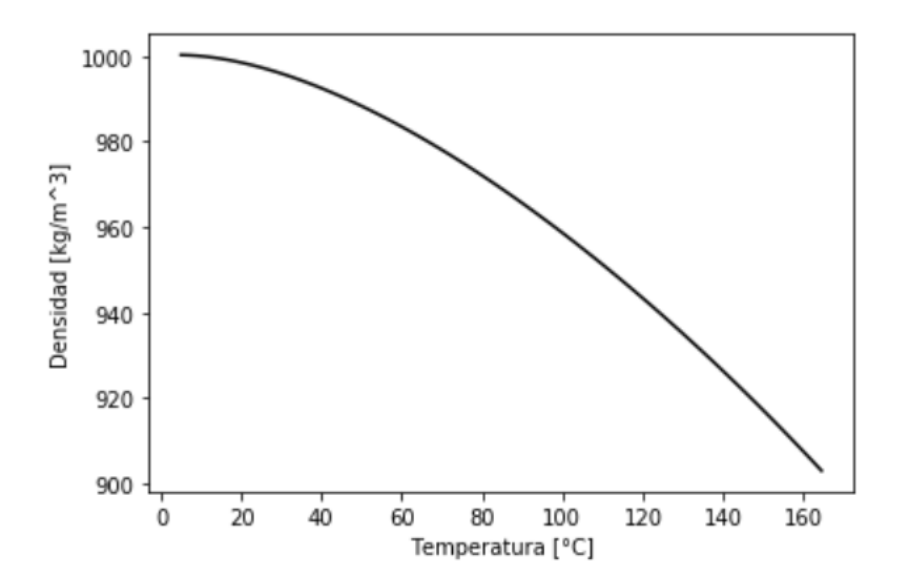

Figura 2.7: Curva de densidad de agua pura. Elaboración propia, presión de 7*.*2 [*bar*].

## <span id="page-20-0"></span>**Capítulo 3**

## **Metodología de trabajo**

## <span id="page-20-1"></span>**3.1. Metodología**

Con el fin de conseguir los objetivos del presente trabajo, se plantea la siguiente metodología para la obtención de resultados.

- 1. **Revisión de antecedentes**: En primer lugar se realiza una revisión bibliográfica que contempla el reconocimiento y recolección de datos del recurso geotérmico, y una revisión de las condiciones operacionales de plantas similares. De este modo, se tiene presente la información pertinente para el desarrollo del trabajo.
- 2. **Ciclo termodinámico**: Esta etapa consiste en proponer y esquematizar el ciclo binario a modelar, para luego codificar el ciclo termodinámico utilizando el lenguaje de programación *Python* con la librería *CoolProp*. Esto permitirá caracterizar cada punto termodinámico del ciclo esquematizado previamente.
- 3. **Cogeneración**: En esta etapa se establecen los principales supuestos para el diseño del secador de leña que aprovechará el calor generado por el ciclo termodinámico.
- 4. **Indicadores termodinámicos**: A partir de lo anterior se obtienen los indicadores de rendimiento termodinámico como calores, potencias eléctricas y eficiencias.
- 5. **Análisis económico**: Esta etapa consiste en la obtención de costos de inversión, operación e ingresos de la planta. Se considerará el dimensionamiento del evaporador y el condensador para la obtención de costos de estos equipos. Finalmente, esta etapa contempla la creación de un flujo de caja para obtener indicadores económicos como VAN, TIR y PRI.
- 6. **Análisis de resultados y conclusiones**: Analizar los resultados obtenidos en cada etapa previa y concluir.

En la [Figura 3.1](#page-21-0) se muestra un esquema resumen de la metodología utilizada para la realización del trabajo.

<span id="page-21-0"></span>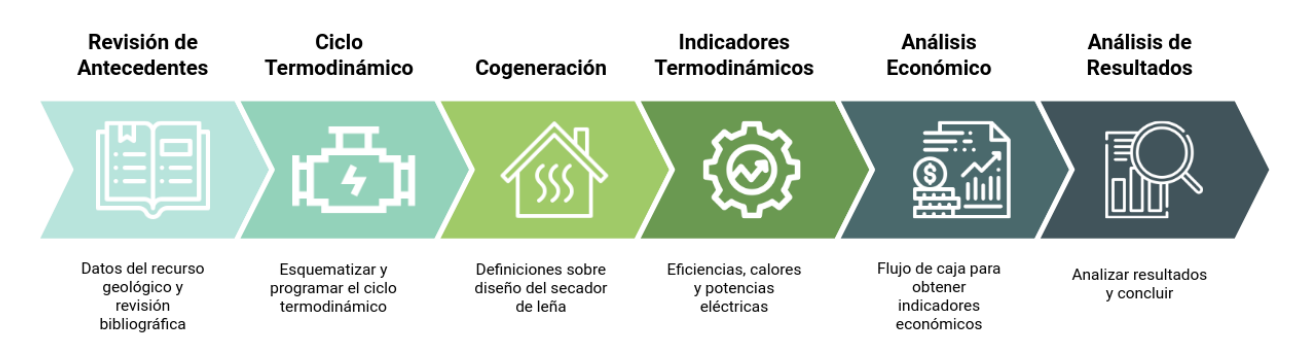

Figura 3.1: Esquema para la metodología. Fuente: Elaboración propia.

La presente metodología es un esquema general para la creación del **Escenario Base**, que contempla condiciones y supuestos extraídos de la siguiente sección. A partir de este escenario, se hará un análisis de sensibilidad con los siguientes escenarios:

- **Escenario 1**: Variación de la temperatura de entrada de la turbina.
- **Escenario 2**: Cantidad mínima de leña a secar para que el proyecto sigo siendo factible económicamente.
- **Escenario 3**: Proyecto sin cogeneración. Este escenario contemplará costos ahorrados e ingresos asociados al considerar la planta sin el secado de madera (se considerará que el calor residual será rechazado al aire ambiente).
- **Escenario 4**: Variación del precio de venta de electricidad.
- **Escenario 5**: Precio mínimo de venta de electricidad sin cogeneración para que el proyecto sea económicamente factible.

Para poder comparar los escenarios anteriores, se obtendrá los siguientes indicadores para cada uno de los escenarios:

- 1. Potencia eléctrica.
- 2. Potencia calórica destinada a la cogeneración.
- 3. Eficiencia del ciclo.
- 4. Valor Actual Neto (VAN).

A continuación se especifican las condiciones y supuestos para la creación del Escenario Base.

## <span id="page-22-0"></span>**3.2. Planta Geotérmica de Ciclo Binario**

En la [Figura 3.2](#page-22-1) se muestra el diagrama de flujo propuesto para el presente trabajo.

<span id="page-22-1"></span>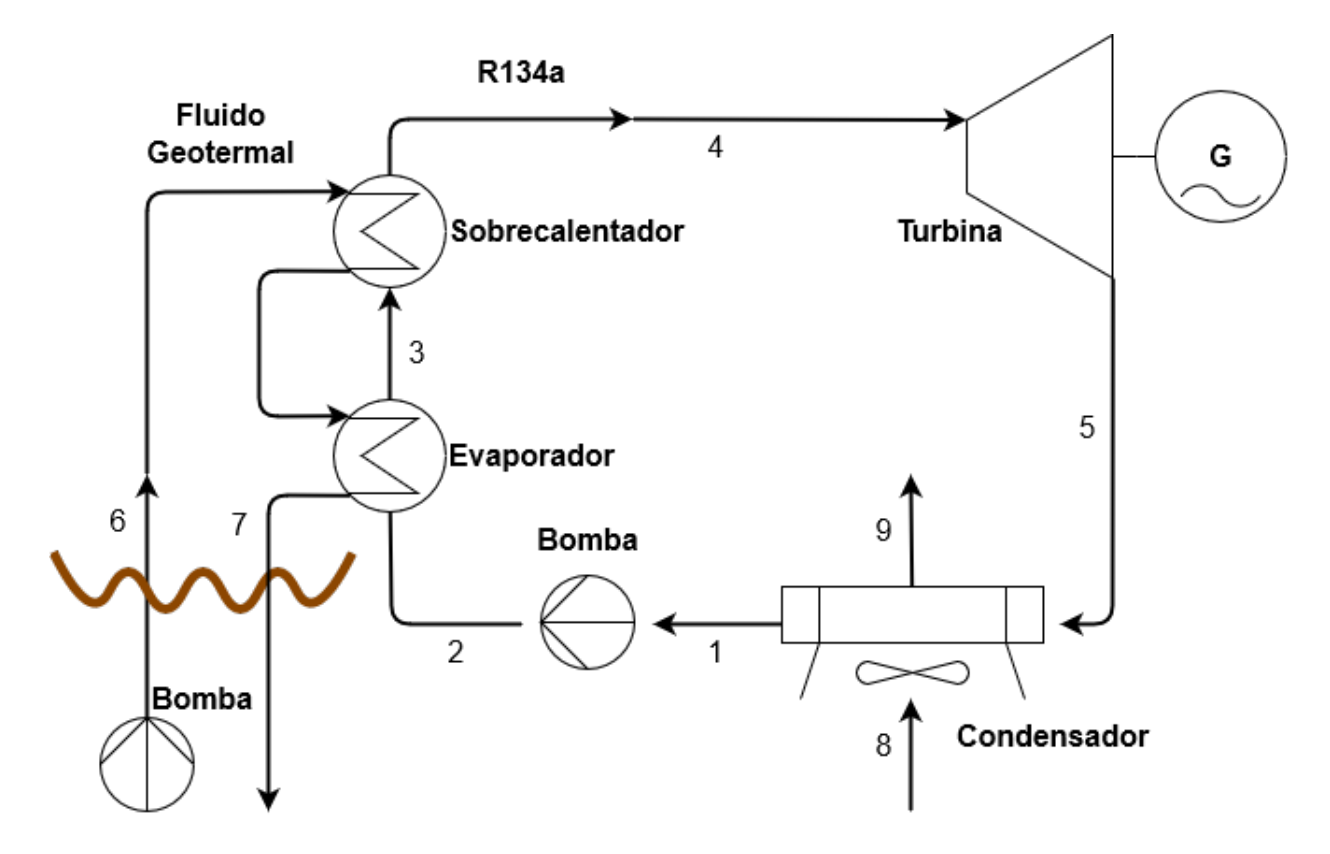

Figura 3.2: Diagrama de flujo del proyecto. Elaboración propia.

El intercambiador de calor principal es, en realidad, sólo un componente de la planta; en la [Figura 3.2,](#page-22-1) se encuentra separado en Evaporador y Sobrecalentador sólo para efectos ilustrativos.

Las presiones características del flujo binario utilizadas son la presión del condensador *Pcond* = 708 [*kP a*] y la presión del evaporador *Pevap* = 2076 [*kP a*], ambas en concordancia con presiones de plantas binarias que funcionan con R134a [\[13\]](#page-48-13).

#### <span id="page-23-0"></span>**3.2.1. Pozo Geotérmico**

Con tal de asegurar la surgencia del pozo, se impone una presión en boca de pozo con un valor de *Ppozo* = 720 [*kP a*] [\[11\]](#page-48-2), un flujo másico de 4 [*kg/s*] y una temperatura en boca de pozo de  $T_{pozo} = 120 [C].$ 

#### <span id="page-23-1"></span>**3.2.2. Turbina Orgánica**

Debido a que no se pudo conseguir respuestas de las principales empresas manufactureras de turbinas orgánicas (ORMAT, Turboden, EXERGY, Climeon) respecto a las curvas de eficiencia de sus turbinas, se utiliza una eficiencia isentrópica constante como dato de entrada.

La eficiencia isentrópica inicial es de 85 % [\[6\]](#page-48-9), definida como:

$$
\eta_{T,iso} = \frac{h_4 - h_5}{h_4 - h_{5S}}\tag{3.1}
$$

Además, la potencia generada por la turbina, se define como:

$$
\dot{W}_T = \dot{m}_b \cdot (h_4 - h_5) \cdot \eta_{T, \text{mec}} \cdot \eta_{T, \text{elec}} \tag{3.2}
$$

Donde *ηT,mec* es la eficiencia mecánica de la turbina, y *ηT,elec* es su eficiencia eléctrica.

Se asume que el fluido tiene una temperatura de  $T_4 = 90$  [C] a la entrada de la turbina.

#### <span id="page-23-2"></span>**3.2.3. Evaporador / Sobrecalentador**

Se utiliza un intercambiador de calor de carcasa y tubos a contraflujo, con 2 pasos por la coraza y 4 pasos por los tubos de diámetro *Devap* = 10 [*cm*], en el que el flujo geotérmico pasa por los tubos y el fluido binario se evapora y sobrecalienta dentro de la carcasa.

El área de intercambio del evaporador se determina a partir de la razón de transferencia de calor [\[14\]](#page-49-1):

$$
A_{evap} = \frac{\dot{Q}}{UF\Delta T_{ml,CF}}
$$
\n(3.3)

Donde *F* es el factor de corrección, ∆*Tml,CF* es la diferencia media logarítmica de temperatura para la disposición a contraflujo, y *U* es el coeficiente de transferencia de calor total (ver [Subsubsección 3.2.3.1\)](#page-24-0).

Se asume una eficiencia de intercambio de *ηHX* = 0*.*94 [\[11\]](#page-48-2), que influye en la ecuación que gobierna el intercambio térmico entre los dos fluidos:

$$
\dot{m}_{geo}(h_6 - h_7)\eta_{HX} = \dot{m}_b(h_4 - h_2)
$$
\n(3.4)

Al finalizar los cálculos, se corrobora que las temperaturas del intercambiador tengan sentido físico:  $T_2 \leq T_7 - \delta T$ , y  $T_4 \leq T_6 - \delta T$ , donde  $\delta T = 5 [K]$ 

#### <span id="page-24-0"></span>**3.2.3.1. Cálculo del coeficiente de transferencia de calor total U en el evaporador**

Despreciando la resistencia térmica de los tubos, el coeficiente de transferencia *U* [*W/*(*m* · *K*)] se calcula a través de la siguiente ecuación [\[14\]](#page-49-1):

$$
\frac{1}{U} = \frac{1}{h_{geo}} + \frac{1}{h_{bin}}\tag{3.5}
$$

Donde *hgeo* es el coeficiente convectivo del agua geotérmica y *hbin* = 4000 [\[14\]](#page-49-1) es el coeficiente convectivo del flujo binario.

El coeficiente convectivo del flujo geotérmico se obtiene a través de la siguiente ecuación [\[15\]](#page-49-2):

$$
h_{geo} = \frac{Nu_{geo} \cdot k_{geo}}{D_{evap}}
$$
\n
$$
(3.6)
$$

Donde *Nugeo* es el número de Nusselt, *kgeo* es la conductividad promedio del flujo binario, y *Devap* = 10 [*cm*] es el diámetro de los tubos.

El número de Nusselt se puede obtener mediante la siguiente correlación [\[15\]](#page-49-2):

$$
Nu_{geo} = 0.193 \cdot Re^{0.618} \cdot Pr^{1/3}
$$
\n(3.7)

Mientras que los números adimensionales (Reynolds y Prandtl) son obtenidos a través de las siguientes ecuaciones [\[14\]](#page-49-1):

$$
Re_{geo} = \frac{\rho_{geo} \cdot v_{geo} \cdot D_{evap}}{\mu_{geo}}
$$
\n(3.8)

Donde *ρgeo* es la densidad promedio del flujo geotérmico, *vgeo* es la velocidad del flujo geotérmico en un tubo, y *µgeo* es la viscosidad dinámica promedio del flujo geotérmico.

$$
Pr_{geo} = \frac{c_{p,geo} \cdot \mu_{geo}}{k_{geo}} \tag{3.9}
$$

Donde *cp,geo* es el calor específico promedio del flujo geotérmico.

#### <span id="page-25-0"></span>**3.2.4. Condensador**

Se utiliza un condensador de aire en el que el fluido binario a enfriar circula a través de 40 tubos de diámetro *dcond* = 1 [*cm*], con aletas separadas por una longitud característica de *Scond* = 1 [*mm*]. Al consultar varios catálogos de condensadores de aire, se concluye que la mayoría de los aparatos de la industria están diseñados para aumentar la temperatura del aire en 15 [K], por lo que se impone dicha temperatura en el ciclo, es decir,  $T_9 = T_8 + 15$ .

El área de intercambio del condensador se determina a partir de la razón de transferencia de calor [\[14\]](#page-49-1):

$$
A_{cond} = \frac{\dot{Q}}{UF\Delta T_{ml,CF}}
$$
\n(3.10)

Donde *F* es el factor de corrección, ∆*Tml,CF* es la diferencia media logarítmica de temperatura para la disposición a contraflujo, y *U* es el coeficiente de transferencia de calor total (ver [Subsubsección 3.2.4.1\)](#page-25-1).

Se asume una eficiencia de intercambio de *ηHX* = 0*.*94 [\[11\]](#page-48-2), que influye en la ecuación que gobierna el intercambio térmico entre los dos fluidos:

$$
\dot{m}_b(h_5 - h_1)\eta_{HX} = \dot{m}_{air}(h_9 - h_8) \tag{3.11}
$$

Al finalizar los cálculos, se corrobora que las temperaturas del intercambiador tengan sentido físico:  $T_9 \leq T_5 - \delta T$ , y  $T_8 \leq T_1 - \delta T$ 

El trabajo eléctrico necesario para hacer funcionar los ventiladores del condensador se estima a través de catálogos. En particular, la empresa HC Heat-Exchangers ofrece aerocondensadores (modelo HCV-804-3R) que requieren 12 ventiladores para rechazar el calor de este proyecto, cada ventilador usando 2560 [W]. Por lo tanto,  $\dot{W}_{cond} = -30.72$  [kW]. Estos doce ventiladores ocupan un espacio físico de 27*.*53 [*m*<sup>2</sup> ].

#### <span id="page-25-1"></span>**3.2.4.1. Cálculo del coeficiente de transferencia de calor total U en el condensador**

Despreciando la resistencia térmica de los tubos, el coeficiente de transferencia *U* [*W/*(*m* · *K*)] se calcula a través de la siguiente ecuación [\[14\]](#page-49-1):

$$
\frac{1}{U} = \frac{1}{h_{air}} + \frac{1}{h_{bin}}\tag{3.12}
$$

Donde *hair* es el coeficiente convectivo del aire y *hbin* es el coeficiente convectivo del flujo binario.

Para un intercambiador de flujo cruzado, se tiene la siguiente fórmula para el coeficiente convectivo del aire [\[15\]](#page-49-2):

$$
h_{air} = \rho_{air} \cdot c_{p,air} \cdot v_{air} \cdot \delta_t \tag{3.13}
$$

Donde *ρair* es la densidad promedio del aire, *cp,air* es el calor específico promedio del aire, *vair* es la velocidad del aire y *delta<sup>t</sup>* es el espesor de la capa límite, para la cual se tiene la siguiente correlación [\[15\]](#page-49-2):

$$
\delta_t = 0.322 Re^{-0.4499} Pr^{-2/3}
$$
\n(3.14)

Los números adimensionales (Reynolds y Prandtl) son obtenidos a través de las siguientes ecuaciones [\[14\]](#page-49-1):

$$
Re_{air} = \frac{\rho_{air} \cdot v_{air} \cdot 2S_{cond}}{\mu_{air}} \tag{3.15}
$$

Donde  $S_{cond} = 1$  [ $mm$ ] es el largo característico del canal entre aletas, y  $\mu_{air}$  es la viscosidad dinámica promedio del aire.

$$
Pr_{air} = \frac{c_{p,air} \cdot \mu_{air}}{k_{air}} \tag{3.16}
$$

Donde *kair* es la conductividad promedio del aire.

Por el otro lado, el coeficiente convectivo del flujo binario se obtiene a través de la siguiente ecuación [\[15\]](#page-49-2):

$$
h_{bin} = \frac{Nu_b \cdot k_b}{d_{cond}} \tag{3.17}
$$

Donde *Nu<sup>b</sup>* es el número de Nusselt, *k<sup>b</sup>* es la conductividad promedio del flujo binario, y *dcond* = 1 [*cm*] es el diámetro de los tubos.

El número de Nusselt se puede obtener mediante la siguiente correlación [\[15\]](#page-49-2):

$$
Nu_b = 0.193 \cdot Re^{0.618} \cdot Pr^{1/3} \tag{3.18}
$$

Mientras que los números adimensionales (Reynolds y Prandtl) son obtenidos a través de las siguientes ecuaciones [\[14\]](#page-49-1):

$$
Re_b = \frac{\rho_b \cdot v_b \cdot d_{cond}}{\mu_b} \tag{3.19}
$$

Donde *ρ<sup>b</sup>* es la densidad promedio del flujo binario, *v<sup>b</sup>* es la velocidad del flujo binario en un tubo, y *µ<sup>b</sup>* es la viscosidad dinámica promedio del flujo binario.

$$
Pr_b = \frac{c_{p,b} \cdot \mu_b}{k_b} \tag{3.20}
$$

Donde *cp,b* es el calor específico promedio del flujo binario.

#### <span id="page-27-0"></span>**3.2.5. Bombas Hidráulicas**

El trabajo eléctrico necesario para mantener en funcionamiento la bomba hidráulica del circuito binario se calcula con la siguiente ecuación:

$$
\dot{W}_{P,b} = \frac{\dot{m}_b (h_1 - h_2)}{\eta_{P, \text{mec}} \cdot \eta_{P, \text{elec}}}
$$
\n(3.21)

Donde *ηP,mec* es la eficiencia mecánica de la bomba, y *ηP,elec* es su eficiencia eléctrica.

La eficiencia isentrópica es de 70 %, definida como:

$$
\eta_{P,iso} = \frac{(h_{2s} - h_1)}{(h_2 - h_1)}\tag{3.22}
$$

Por otro lado, el trabajo eléctrico necesario para mantener en funcionamiento la bomba hidráulica que bombea el fluido geotermal hacia la superficie, se calcula según la siguiente ecuación:

$$
\dot{W}_{P,geo} = \frac{\dot{m}_{geo}(h_A - h_6)}{\eta_{P,mec} \cdot \eta_{P,elec}}
$$
\n(3.23)

Donde *h<sup>A</sup>* = *hagua*(*Tpozo, Psat*(*Tpozo*)) es la entalpía del flujo geotérmico subterraneo, *ηP,mec* es la eficiencia mecánica de la bomba, y *ηP,elec* es su eficiencia eléctrica.

## <span id="page-28-0"></span>**3.3. Cogeneración**

Ya que no existen restricciones de tiempo de secado, se escogen velocidades de aire dictadas exclusivamente por los criterios de optimización del ciclo, sin buscar una velocidad necesariamente alta o baja. Como la temperatura del aire caliente debe ser necesariamente menor a la temperatura del fluido binario luego de su paso por la turbina, se considera baja en comparación a temperaturas de secado de 100 − 140 [◦*C*] que se pueden encontrar en la literatura sobre secadores de leña [\[7\]](#page-48-10).

El secador de leña se integra a la planta mediante una tubería (que se asume adiabática), que lleva el aire caliente desde el condensador directamente hacia el galpón con la leña húmeda. El aire es empujado por los ventiladores del intercambiador de aire descritos en la [Subsección 3.2.4.](#page-25-0)

El secado de leña se realiza en lotes, dejando la leña húmeda sobre rejillas metálicas que permitan el intercambio de calor y masa en toda la superficie disponible de cada trozo de leña.

#### <span id="page-28-1"></span>**3.3.1. Secador de Leña**

Ya que la leña es un material orgánico y presenta mucha variabilidad en su composición y tamaño, se utilizan los siguientes supuestos para estimar el secado de madera:

- Teniendo la madera de Coigüe como referencia, la densidad promedio de la madera es de  $\rho_{wood} = 530 [kg/m^3].$
- Gada trozo de leña es un cilindro de diámetro y altura  $e = 0.2 \,[m].$
- Mediante rejillas, en un espacio de 1 [*m*<sup>3</sup> ] se apilan cuatro niveles de madera, cada uno con 25 trozos de leña, llegando a un total de 100 trozos de madera por metro cúbico.
- Se consideran  $100 [m^3]$  de volumen total en el secador.
- Según la [Tabla 2.1,](#page-15-0) el objetivo de secado para cada lote es llegar a una humedad promedio de 25 %.

Ananias et. al. [\[16\]](#page-49-0) describe un modelo matemático para estimar la tasa de secado en la segunda etapa, a través de una mezcla de variables del secador y parámetros experimentales (Tabla [3.1\)](#page-29-0) válidos para diversos tipos de maderas. En particular, describe el coeficiente de transferencia de masa,  $K [kg \cdot m^2/s]$ , como:

$$
\frac{1}{K} = a_0 \cdot \exp\left\{\frac{c_0}{T_K}\right\} \cdot e + b_0 \cdot \exp\left\{\frac{c_0}{T_K}\right\} \cdot v^{-n} \cdot \exp\left\{\frac{(RH - 1)}{(\bar{x}_{FSP} - x^*)}\right\} \tag{3.24}
$$

Donde *T<sup>K</sup>* es la temperatura del aire en el secador, *e* el espesor promedio de la madera (se asumen 20 [*cm*]), *v* la velocidad del aire en el secador, *RH* la humedad relativa del aire en el secador,  $\bar{x}_{FSP}$  la humedad de la madera en su punto de saturación de fibra (se asume 30%), y *x* ∗ la humedad de equilibrio al final del secado (se asume 5 %).

<span id="page-29-0"></span>Tabla 3.1: Parámetros del modelo de Ananias et. al. [\[16\]](#page-49-0)

| Parámetro      | Valor  | Unidad         |
|----------------|--------|----------------|
| $a_0$          | 0.2265 | $m \cdot s/kg$ |
| $b_0$          | 268.9  | $m^2/kg$       |
| c <sub>0</sub> | 2543.6 | K              |
| n.             | 2.7158 |                |

Para el espacio de secado de leña, se asume un galpón de  $10 \times 10 = 100 [m^2]$  de superficie útil, con una altura de 4 [*m*], por lo que la velocidad del aire de secado se calcula haciendo circular el flujo de aire caliente por la sección transversal del galpón:

$$
v = \frac{\dot{m}_{air}}{(10 \times 4) \cdot \rho_{air(9)}}
$$
(3.25)

Con el coeficiente K recién descrito, se puede calcular la humedad promedio  $(\bar{x})$  del lote de madera a lo largo del tiempo con la siguiente fórmula [\[16\]](#page-49-0):

<span id="page-29-1"></span>
$$
\bar{x}(t) = x^* + (\bar{x}_i - x^*) \exp\left\{-\left(\frac{K \cdot S}{M_0}\right) \cdot t\right\} \tag{3.26}
$$

Donde *S* [*m*<sup>2</sup> ] es la superficie total de contacto entre madera y aire, *M*<sup>0</sup> [*kg*] es la masa inicial del lote de madera y  $\bar{x}_i$  es la humedad inicial promedio del lote de madera.

$$
S = S_{trozo} \cdot (100 \left[ \frac{trozos}{m^3} \right] \times 100 \left[ \frac{m^3}{lote} \right]) = (2\pi (e/2)^2 + \pi \cdot e^2) \cdot (10000) \tag{3.27}
$$

$$
M_0 = M_{trozo} \cdot (10000) = (e\pi (e/2)^2 \cdot \rho_{wood}) \cdot (10000) \tag{3.28}
$$

Al imponer una humedad promedio del lote en la Ecuación [3.26,](#page-29-1) se puede despejar el tiempo de secado requerido para ello, que es un parámetro más útil para cuantificar la cantidad de leña que se puede secar en un período de tiempo:

$$
t = -\frac{M_0}{K \cdot S} \ln \frac{\bar{x}(t) - x^*}{(\bar{x}_i - x^*)}
$$
(3.29)

## <span id="page-30-0"></span>**3.4. Indicadores Termodinámicos**

Una vez se determinadas todas las propiedades termodinámicas y flujos másicos del ciclo, es posible calcular índices de rendimiento:

Trabajo neto de la planta: la diferencia entre el trabajo bruto producido por la turbina y el trabajo usado por bombas y ventiladores del condensador.

$$
W_{net} = W_T - W_{P,b} - W_{P,geo} - W_{cond}
$$

Eficiencia del Ciclo: la razón entre el trabajo neto y la potencia térmica *Qin* liberada por el flujo geotérmico al enfriarse en el intercambiador de calor.

$$
\eta_I = \frac{W_{net}}{Q_{geo}}
$$

Eficiencia de Carnot: la eficiencia máxima teórica que puede alcanzar un equipo térmico funcionando entre dos reservorios de alta y baja temperatura.

$$
\eta_C = 1 - \frac{T_{cold}}{T_{hot}} = 1 - \frac{T_{amb}}{T_{pozo}}
$$

Eficiencia de Segunda Ley: la comparación entre la eficiencia térmica del ciclo a la eficiencia máxima teórica.

$$
\eta_{II} = \frac{\eta_I}{\eta_C}
$$

Eficiencia de Cogeneración: la razón entre la suma del trabajo neto y el calor aprovechado por la cogeneración, y la potencia térmica liberada por el flujo geotérmico.

$$
\eta_{Cogen} = \frac{W_{net} + Q_{cogen}}{Q_{geo}}
$$

### <span id="page-31-0"></span>**3.5. Análisis económico**

Para el presente análisis económico, se utilizan los siguientes valores de divisas: 1 [*USD*] = 840  $[CLP], 1 [EUR] = 950 [CLP]$  y  $1 [UTM] = 54171 [CLP].$ 

Para el cálculo financiero, se asumen compras sin financiamiento, una tasa de descuento del 7 %, una depreciación del 3 % anual para todos los equipos, un capital de trabajo igual al 1 % de la inversión inicial y un horizonte de evaluación de 20 años.

La fórmula del valor actual neto (VAN) utilizada en este análisis económico tiene relación con la fórmula **=NPV()** de Microsoft Excel, donde el VAN está definido como:

$$
VAN = \sum_{t=1}^{n} \frac{V_t}{(1+k)^t}
$$

Donde *V<sup>t</sup>* representa los flujos de caja en cada período *t* (incluyendo la inversión inicial), *n* es el número de períodos considerado, y *k* es la tasa de descuento aplicada.

#### <span id="page-31-1"></span>**3.5.1. Inversión**

El costo de exploración, confirmación y construcción del pozo de producción geotérmica [\[11\]](#page-48-2) se valoriza en 1019*.*1 [*USD/kW*], equivalente a 85604400[*CLP*] para este proyecto.

El costo del **piping** corresponde a 0*.*4 [*MM USD/MWe*] [\[11\]](#page-48-2), lo que equivale a 33*.*6 [*MM CLP*] para la planta en estudio. Este costo incluye las tuberías y conexiones necesarias para transportar el aire caliente desde el condensador hacia el galpón de secado.

Un galpón industrial de 100 [*m*<sup>2</sup> ] en la Región de Aysén fue cotizado en aprox. 15 [*MM CLP*] a través de [www.habitissimo.cl.](www.habitissimo.cl) Esta cotización incluye la obra y construcción del galpón.

El costo de los equipos de la planta se estima a través de correlaciones empíricas [\[6\]](#page-48-9) detalladas a continuación. Estos costos incluyen la importación de los componentes, y las construcciones en terreno requeridas para su funcionamiento.

**Intercambiador de Calor Primario:** un intercambiador de carcasa y tubos a contraflujo que realiza el intercambio térmico entre el flujo geotérmico y el flujo binario de la planta. Funciona como evaporador y sobrecalentador a la vez.

$$
C_{ICP} = C_0 \left(\frac{UA}{UA_0}\right)^{0.9} \cdot a
$$

Donde  $C_0 = 1500 \, [kEUR]$ ,  $a = 2.816$  y  $(UA_0) = 4000 \, [kW/K]$ .

**Condensador de aire:** intercambia calor entre el flujo rechazado por la turbina binaria y el aire ambiente. El valor incluye los ventiladores correspondientes.

$$
C_{cond} = C_0 \left(\frac{A}{A_0}\right)^{0.9}
$$

Donde  $C_0 = 530 \, [kEUR]$  y  $A_0 = 3563 \, [m^2]$ .

**Turbina:** se calcula en función del número de etapas *n* (*n* = 1 en este caso, ya que la caida de entalpía en la turbina es menor a 65 [*kJ/kg*] [\[6\]](#page-48-9)) y al parámetro de tamaño *SP*.

$$
SP = \frac{\sqrt{V}}{\Delta h_{iso}^{3/4}}
$$

$$
C_{turb} = C_0 \left(\frac{n}{n_0}\right)^{0.5} \left(\frac{SP}{SP_0}\right)^{1.1}
$$

Donde *V*˙ es el flujo volumétrico promedio en la turbina, ∆*hiso* es la caída de entalpía isoentrópica de la turbina,  $C_0 = 1230 \, [kEUR]$ ,  $n_0 = 2$  y  $(SP_0) = 0.18 \, [m]$ .

**Generador eléctrico:** acoplado a la turbina.

$$
C_{gen} = C_0 \left(\frac{W_{el}}{W_{el,0}}\right)^{0.67}
$$

Donde  $W_{el,0} = 5000 \, [kW]$  y  $C_0 = 200 \, [kEUR]$ .

**Bombas hidráulicas:**

$$
C_{pump} = C_0 \left(\frac{W_{el}}{W_{el,0}}\right)^{0.67}
$$

Donde  $W_{el,0} = 200$  [kW] y  $C_0 = 14$  [kEUR].

#### <span id="page-33-0"></span>**3.5.2. Costos**

Según la Ley 19.657, la **concesión** de explotación de energía geotérmica es amparada mediante el pago de una patente, a beneficio fiscal. Esta patente es equivalente a un décimo de unidad tributaria mensual por cada hectárea completa de extensión territorial comprendida por la concesión. Asumiendo un uso de tierras de 1[*ha*], el costo mensual de la concesión es de 5417 [*CLP*], equivalente a 65004 [*CLP*] anuales.

El costo de **mantención** anual del proyecto asciende a 1*.*6 % del costo de inversión de la planta [\[11\]](#page-48-2).

La remuneración mensual del **personal** de trabajo de la planta [\[11\]](#page-48-2) es de 0*.*048[*MMUSD/MWe*], lo que equivale a 4032000[*CLP*] para este proyecto.

La compra de **madera húmeda** (probablemente coigüe nativo) se valoriza [\[17\]](#page-49-3) en torno a los  $25000$   $[CLP/m^3]$ .

#### <span id="page-33-1"></span>**3.5.3. Ingresos**

La venta de madera seca (probablemente coigüe nativo) se valoriza [\[17\]](#page-49-3) en torno a los  $50000$   $[CLP/m<sup>3</sup>]$ , y se asume que se logra vender toda la madera secada.

Para efectos de la valorización de las inyecciones de energía indicada en el artículo 149 bis del DFL Nº 4 de 2006 del Ministerio de Economía, Fomento y Reconstrucción, EDELAYSEN (la empresa concesionaria de servicio público eléctrico de distribución del sector) informa que el precio a contar del 01 de diciembre de 2019 es de 69*.*659 [*CLP/kW h*]. Se asume que la planta en estudio vende la electricidad generada a dicho precio, puesto que incluso sin conseguir un contrato de venta, la potencia de 100 [*kW*] es suficientemente baja como para vender potencia en tarifas de net-billing (max. 300 [*kW*]).

## <span id="page-34-0"></span>**Capítulo 4**

## **Resultados**

A continuación se presentan los resultados para los escenarios propuestos en la [Sección 3.1](#page-20-1) Metodología.

## <span id="page-34-1"></span>**4.1. Escenario Base**

### <span id="page-34-2"></span>**4.1.1. Ciclo Termodinámico**

A partir de las condiciones y supuestos expuestos en la [Sección 3.2,](#page-22-0) [Sección 3.3,](#page-28-0) [Sección 3.4](#page-30-0) y [Sección 3.5](#page-31-0) del Capitulo de Metodología de Trabajo, se obtiene el ciclo termodinámico que muestra la [Figura 4.1.](#page-34-3)

<span id="page-34-3"></span>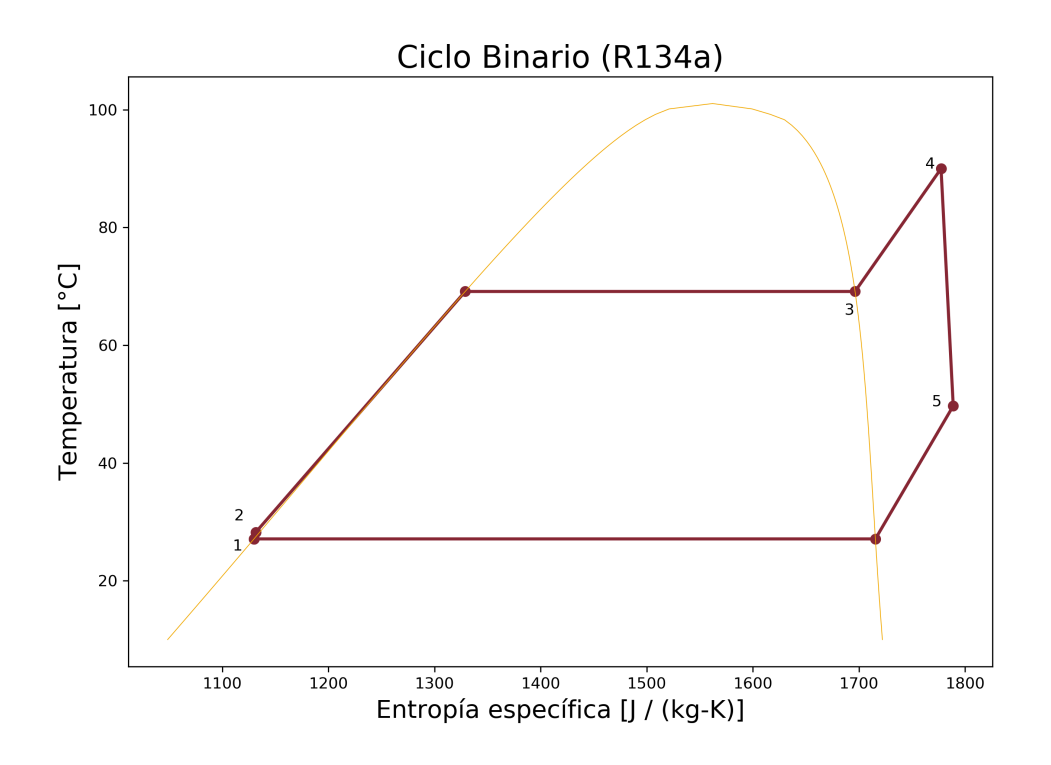

Figura 4.1: Ciclo Rankine Orgánico de la planta en un diagrama T-s. Elaboración propia.

En la [Tabla 4.1](#page-35-0) se muestran las propiedades termodinámicas (temperatura, presión, entalpía y entropía) de cada uno de los puntos del ciclo termodinámico obtenido a partir del diagrama de flujo de la [Sección 3.2.](#page-22-0)

<span id="page-35-0"></span>

| Variable | Punto Termodinámico | T         | $\boldsymbol{P}$ | $\boldsymbol{h}$ | $\boldsymbol{s}$ |
|----------|---------------------|-----------|------------------|------------------|------------------|
| Unidad   |                     | $\circ C$ | kPa              | kJ/kg            | $(kg\cdot K)$    |
|          | 1                   | 27.1      | 708              | 237.5            | 1129.8           |
|          | $\bf{2}$            | 28.2      | 2076             | 239.2            | 1131.5           |
|          | 3                   | 69.1      | 2076             | 428.5            | 1696.3           |
|          | 4                   | 90        | 2076             | 457.1            | 1777.4           |
|          | $\overline{5}$      | 49.7      | 708              | 436.2            | 1788.8           |
|          | 6                   | 120       | 720              | 504.2            | 1527.4           |
|          | 7                   | 50.5      | 720              | 212.1            | 710.1            |
|          | 8                   | 9.8       | 101.3            | 26.6             | 98.3             |
|          | 9                   | 24.8      | 101.3            | 41.8             | 150.5            |

Tabla 4.1: Resultados de puntos termodinámicos del ciclo.

En la [Tabla 4.2](#page-35-1) se muestran los indicadores termodinámicos obtenidos a partir de las propiedades termodinámicas mostradas en la [Tabla 4.1.](#page-35-0)

<span id="page-35-1"></span>

| Variable        | Valor   | Unidad | Descripción                                    |
|-----------------|---------|--------|------------------------------------------------|
| $\dot{m}_h$     | 5.04    | kg/s   | Flujo másico del fluido binario                |
| $\dot{m}_{geo}$ | 4       | kg/s   | Flujo másico del fluido geotermal              |
| $\dot{m}_{air}$ | 62.01   | kg/s   | Flujo másico del aire de cogeneración          |
| $W_T$           | 99.94   | kW     | Potencia generada por la turbina               |
| $W_{P,b}$       | 8.62    | kW     | Potencia requerida por la bomba binaria        |
| $W_{P,geo}$     | 1.54    | kW     | Potencia requerida por la bomba geotermal      |
| $W_{cond}$      | 30.72   | kW     | Potencia req. por ventiladores del condensador |
| $Q_{geo}$       | 1168.37 | kW     | Calor cedido por el flujo geotermal            |
| $Q_{cond}$      | 941.25  | kW     | Calor entregado al aire de cogeneración        |
| $\eta_C$        | 28.04   | $\%$   | Eficiencia de Carnot                           |
| $\eta_I$        | 5.05    | $\%$   | Eficiencia del ciclo (Primera Ley)             |
| $\eta_{II}$     | 18.03   | %      | Eficiencia del ciclo (Segunda Ley)             |
| $\eta_{Cogen}$  | 88.33   | $\%$   | Eficiencia de Cogeneración                     |

Tabla 4.2: Resultados termodinámicos.

#### <span id="page-36-0"></span>**4.1.2. Cogeneración**

A partir de las condiciones y supuestos expuestos en la [Sección 3.3,](#page-28-0) se obtiene la [Tabla 4.3](#page-36-2) que muestra los principales parámetros que caracterizan la cogeneración de la planta con secado de madera, y que permiten calcular la humedad promedio del lote de madera en el tiempo.

<span id="page-36-2"></span>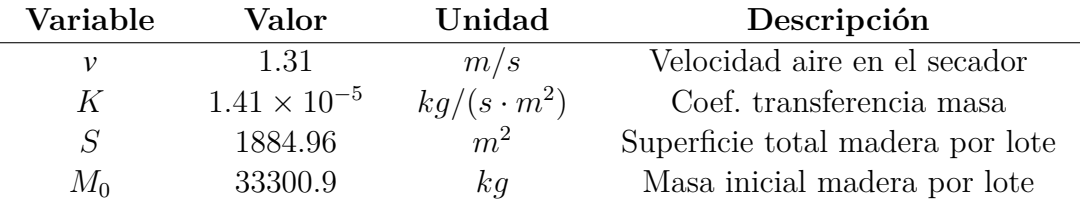

Tabla 4.3: Resultados secado de madera

A partir de lo anterior, se determina que se logra secar un lote cada **8 días**, por lo que se secan 1519[*ton*] de leña al año, o equivalentemente, 2867[*m*<sup>3</sup> ] de leña al año.

#### <span id="page-36-1"></span>**4.1.3. Dimensionamiento de Componentes**

A partir de la [Sección 3.2,](#page-22-0) en particular en las subsecciones de Evaporador y Condensador, se especifica el procedimiento a partir del cual se obtiene el siguiente dimensionado de estos equipos.

#### **Evaporador**

El coeficiente de transferencia de calor total es  $U = 1684.8 [W/(m2 \cdot K)]$ , y el área de intercambio es  $A = 29.04 [m^2]$ .

#### **Condensador**

El coeficiente de transferencia de calor total es  $U = 503.5[W/(m2 \cdot K)]$ , y el área de intercambio es  $A = 144.27 [m^2]$ .

<span id="page-36-3"></span>En la [Tabla 4.4](#page-36-3) se muestra el resumen de los resultados del dimensionamiento de estos equipos.

Tabla 4.4: Resumen de dimensionamiento de evaporador y condensador

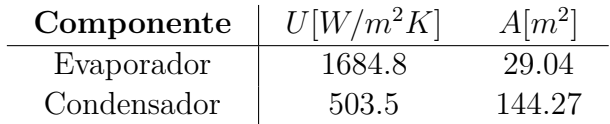

#### <span id="page-37-0"></span>**4.1.4. Análisis Económico**

A partir de las condiciones y supuestos considerados en la [Sección 3.5,](#page-31-0) se obtienen los siguientes resultados de costos de inversión, operación e ingresos, que servirán para la obtención de los indicadores económicos mediante un flujo de caja [Apéndice B.](#page-56-0)

#### **Inversión**

- Turbina: 89*.*27 millones CLP.
- Generador: 13*.*81 millones CLP.
- Bomba (flujo geotérmico): 0*.*51 millones CLP.
- Bomba (flujo binario): 1*.*62 millones CLP.
- Evaporador: 76*.*26 millones CLP
- Condensador: 28*.*09 millones CLP.
- Piping: 33*.*6 millones CLP.
- Galpón secado leña: 15 millones CLP.
- Total pozo: 85*.*6 millones CLP.

El total de la inversión inicial asciende a 343*.*76 millones CLP.

#### **Costos**

- Concesión Energética: 65 miles CLP por año.
- Remuneración Personal: 48*.*38 millones CLP por año.
- Mantención: 5*.*5 millones CLP por año.
- Compra de Leña Húmeda: 71*.*67 millones CLP por año.

El total de los costos asciende a 125*.*62 millones CLP por año.

#### **Ingresos**

- Venta de Electricidad: 60*.*99 millones CLP por año.
- Venta de Leña Seca: 143*.*33 millones CLP por año.

El total de los ingresos asciende a 204*.*32 millones CLP por año.

#### **Indicadores económicos**

- El VAN del proyecto a 20 años es de 1476*.*6 millones CLP.
- La TIR del proyecto es de 51*.*4 %.
- <span id="page-37-1"></span>El Período de Retorno de Inversión (PRI) es de 2 años.

## **4.2. Escenario 1: Variación de la temperatura de entrada a la turbina**

En este escenario, se evalúa el escenario base pero variando la temperatura de entrada a la turbina, a modo de analizar el efecto tanto sobre el ciclo termodinámico como sobre los indicadores económicos. Siendo *T*[4] = 90 [*C*] la temperatura base, ésta se varía a valores de 70 [*C*], 110 [*C*], 130 [*C*] y 150 [*C*].

Los resultados del análisis con cada temperatura se detallan a continuación:

<span id="page-38-0"></span>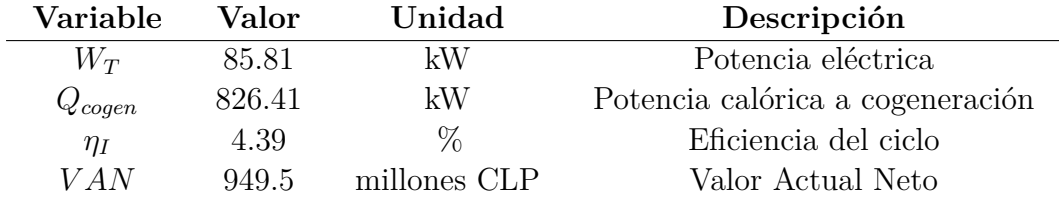

Tabla 4.5: Resultados Escenario 1 con  $T[4] = 70$  [*C*].

Tabla 4.6: Resultados Escenario 1 con  $T[4] = 110 [C]$ .

<span id="page-38-1"></span>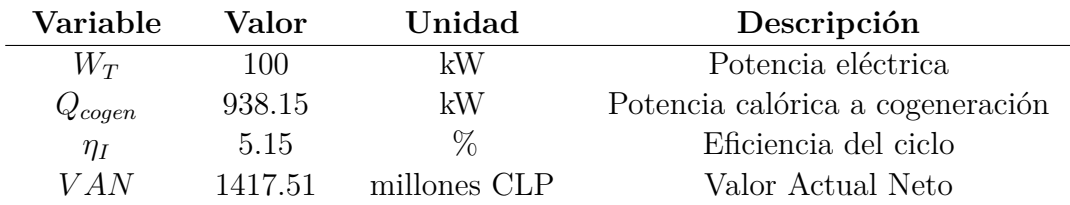

Cabe destacar que para las temperaturas de entradas de 130 [*C*] y 150 [*C*], la temperatura del pozo debe aumentar desde 120 [ $C$ ] hasta 135 [ $C$ ] y 155 [ $C$ ] respectivamente.

<span id="page-39-0"></span>

| Variable    | Valor   | Unidad       | Descripción                      |
|-------------|---------|--------------|----------------------------------|
| $W_T$       | 100     | kW           | Potencia eléctrica               |
| $Q_{cogen}$ | 942.42  | kW           | Potencia calórica a cogeneración |
| $\eta_I$    | 5.21    | $\%$         | Eficiencia del ciclo             |
| V A N       | 1683.34 | millones CLP | Valor Actual Neto                |

Tabla 4.7: Resultados Escenario 1 con $T[4] = 130\, [C].$ 

Tabla 4.8: Resultados Escenario 1 con $T[4]=150\,[C].$ 

<span id="page-39-1"></span>

| Variable    | Valor  | Unidad       | Descripción                      |
|-------------|--------|--------------|----------------------------------|
| $W_T$       | 100    | kW           | Potencia eléctrica               |
| $Q_{cogen}$ | 951.04 | kW           | Potencia calórica a cogeneración |
| $\eta_I$    | 5.27   | $\%$         | Eficiencia del ciclo             |
| V A N       | 1733.4 | millones CLP | Valor Actual Neto                |

## <span id="page-40-0"></span>**4.3. Escenario 2: Cantidad mínima de leña a secar**

En este escenario, se disminuye la cantidad de leña anual a secar, hasta llegar a un valor crítico en el que el proyecto deja de ser rentable.

El VAN del proyecto es cero cuando se procesa un 15*.*41 % del volumen de leña anual del caso base. Esto significa secar 234*.*08 [*ton*] de leña al año, o bien 441*.*66 [*m*<sup>3</sup> ] de leña al año.

El costo por concepto de compra de leña húmeda, y el ingreso por concepto de venta de leña seca, se reducen a 11*.*04 millones CLP por año y 22*.*09 millones CLP por año, respectivamente.

Como se observa en la [Tabla 4.9,](#page-40-2) no varía ni la potencia eléctrica ni la eficiencia del ciclo respecto al caso base, la potencia calórica entregada al secador disminuye en la misma proporción que el volumen a secar, y el VAN es nulo.

<span id="page-40-2"></span>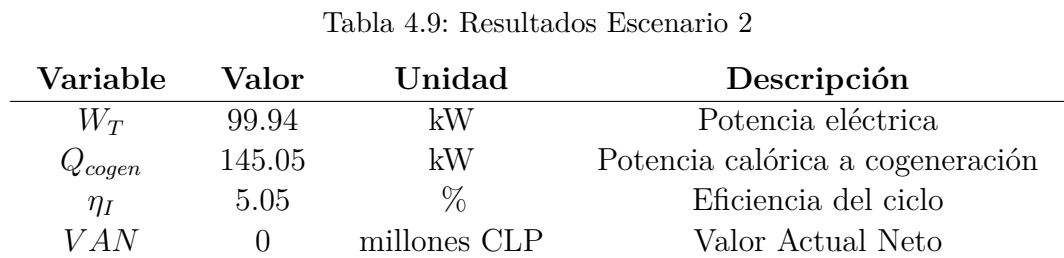

### <span id="page-40-1"></span>**4.4. Escenario 3: Proyecto sin cogeneración**

Al evaluar el proyecto sin cogeneración, se elimina el costo del galpón, el costo de comprar leña húmeda y el ingreso de vender leña seca.

Sin esos ítem, el VAN del proyecto termina siendo negativo, con un valor de −674*.*4 millones de CLP.

Como se observa en la [Tabla 4.10,](#page-40-3) no varía ni la potencia eléctrica ni la eficiencia del ciclo respecto al caso base, la potencia calórica entregada al secador disminuye a cero (se rechaza el calor directamente hacia el ambiente), y el VAN es negativo.

<span id="page-40-3"></span>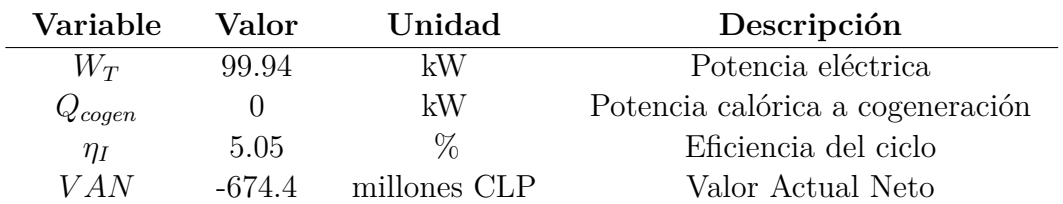

Tabla 4.10: Resultados Escenario 3

## <span id="page-41-0"></span>**4.5. Escenario 4: Variación del precio de venta de electricidad**

En este escenario, se evalúa el escenario base pero variando el precio de venta de electricidad, a modo de analizar la resiliencia del VAN frente a dicha variación. Se varía el precio de venta en pasos de a 7 [*CLP/kW h*] hacia arriba y hacia abajo, hasta alcanzar variaciones en torno al 50 % del precio de venta base.

<span id="page-41-3"></span>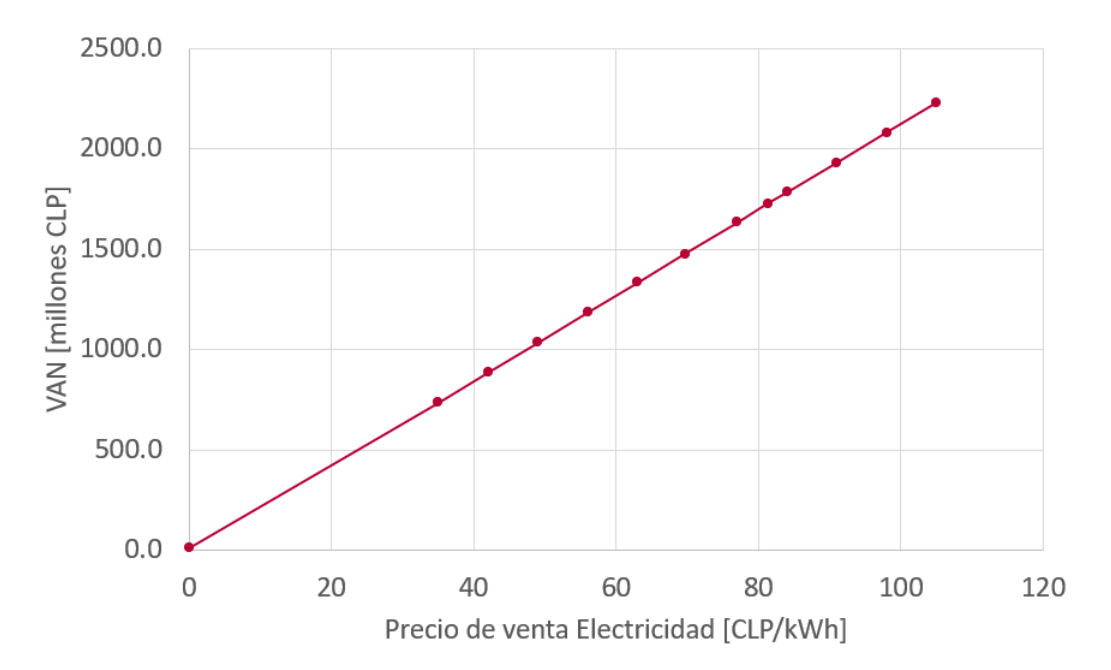

Figura 4.2: Variación del VAN en función del precio de venta de la electricidad, escenario 4.

Como se puede observar en la [Figura 4.2,](#page-41-3) el proyecto con cogeneración es económicamente factible (*V AN >* 0) para cualquier precio de venta de electricidad, llegando a un mínimo de *V AN* = 12*.*5 millones CLP si el precio de venta de la electricidad disminuye a apenas 1 [*CLP/kW h*]. También se observa que el VAN varía linealmente con el precio de venta de la electricidad, disminuyendo aprox.  $50\%$  cuando el precio disminuye  $50\%$ , y aumentando aprox. 50 % cuando el precio aumenta 50 %.

Como se observa en la [Tabla 4.11,](#page-41-2) no varía la potencia eléctrica, la eficiencia del ciclo respecto al caso base, ni la potencia calórica entregada al secador. El VAN es variable.

<span id="page-41-2"></span><span id="page-41-1"></span>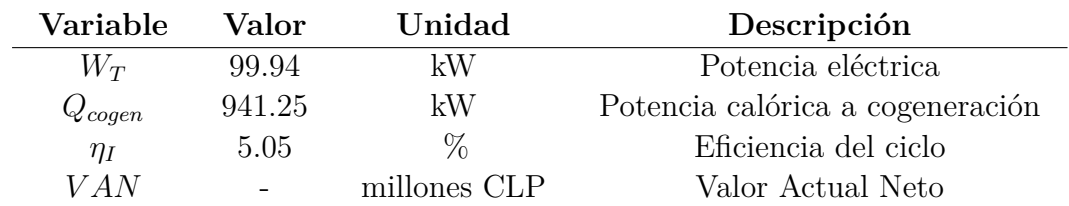

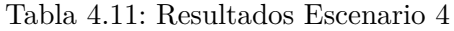

## **4.6. Escenario 5: Precio mínimo de venta de electricidad, sin cogeneración**

En este caso, se evalúa el proyecto sin cogeneración. Es decir, se elimina el costo del galpón, el costo de comprar leña húmeda y el ingreso de vender leña seca. Luego, se busca el valor mínimo al que se debe vender la electricidad generada para que el proyecto empiece a ser económicamente factible, aumentando el precio en pasos de a 2 [*CLP/kW h*] hasta llegar al valor mínimo buscado.

<span id="page-42-1"></span>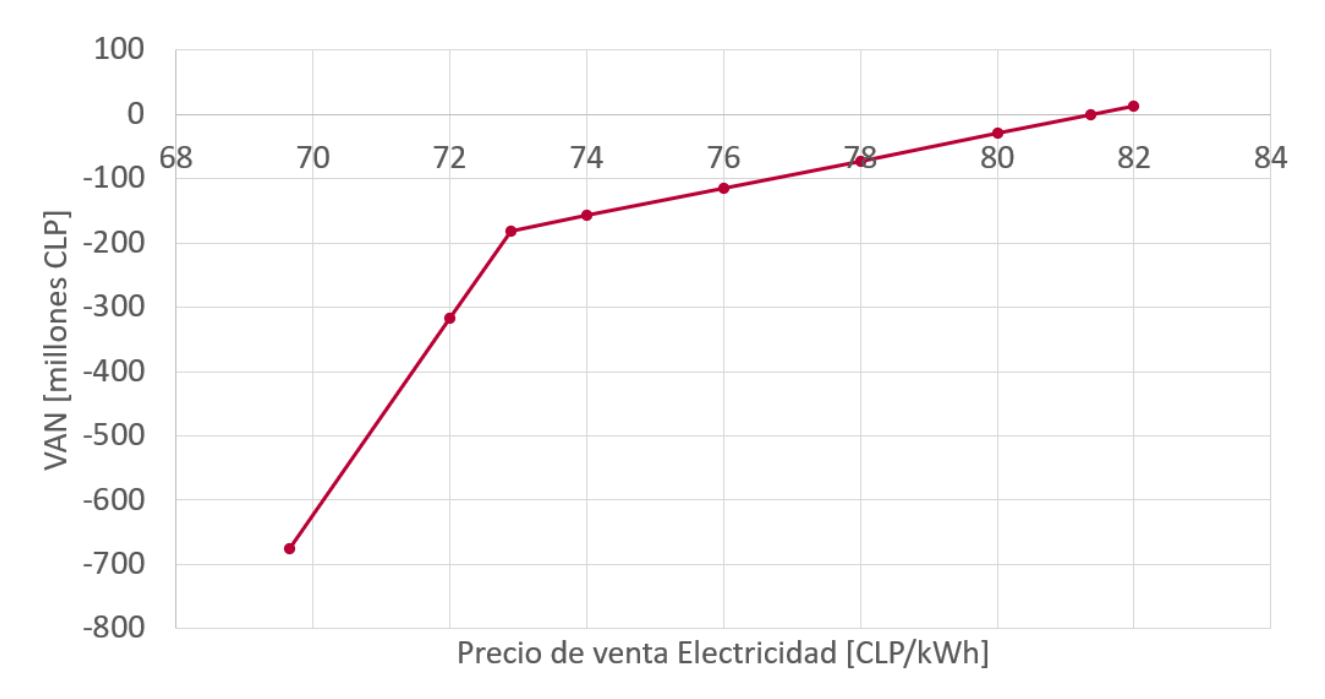

Figura 4.3: Variación del VAN en función del precio de venta de la electricidad, escenario 5.

Como se puede observar en la [Figura 4.3,](#page-42-1) el proyecto sin cogeneración es económicamente factible (*V AN* = 0) si el precio de venta de la electricidad aumenta a 81*.*37 [*CLP/kW h*].

Como se observa en la [Tabla 4.12,](#page-42-0) no varía ni la potencia eléctrica ni la eficiencia del ciclo respecto al caso base, la potencia calórica entregada al secador disminuye a cero (se rechaza el calor directamente hacia el ambiente), y el VAN es nulo con el precio de electricidad mencionado.

<span id="page-42-0"></span>

| Variable    | Valor | Unidad       | Descripción                      |
|-------------|-------|--------------|----------------------------------|
| $W_T$       | 99.94 | kW           | Potencia eléctrica               |
| $Q_{cogen}$ |       | kW           | Potencia calórica a cogeneración |
| $\eta_I$    | 5.05  | ℆            | Eficiencia del ciclo             |
| V A N       |       | millones CLP | Valor Actual Neto                |

Tabla 4.12: Resultados Escenario 5

## <span id="page-43-0"></span>**Capítulo 5**

## **Discusión de Resultados**

#### <span id="page-43-1"></span>**5.1. Escenario Base**

La eficiencia de ciclo de plantas ORC similares está en torno al 8 − 13 % [\[6\]](#page-48-9), por lo que la eficiencia de 5*.*05 % observada en este proyecto es más baja de lo esperado. Esto se debe a que tanto la temperatura geotérmica utilizada y la potencia de la planta son bajas en relación a plantas de diseños similares.

Según datos del Ministerio de Energía [\[18\]](#page-49-4), una vivienda promedio en la Región de Aysén consume 17*.*5 [*m*<sup>3</sup>*/a*ñ*o*] de leña para calefacción. Ya que Puyuhuapi tiene 310 viviendas [\[3\]](#page-48-6), se puede estimar que el pueblo consume 5425 [*m*<sup>3</sup>*/a*ñ*o*] de leña en su totalidad. Como la producción de leña seca del presente proyecto (2867 [*m*<sup>3</sup>*/a*ñ*o*]) es menor a dicho valor, se considera que asumir que se puede vender toda la leña seca es un supuesto bien fundado.

Si bien la eficiencia del ciclo es relativamente baja, el análisis económico es positivo, generando un VAN de 1476*.*6 millones CLP al lograr valorizar la gran cantidad de calor rechazado en el condensador, que corresponde a más de 9 veces la potencia eléctrica que genera la turbina. Esto indica que el proyecto sí tiene sentido a nivel de prefactibilidad, con los parámetros base.

## <span id="page-43-2"></span>**5.2. Escenario 1**

Como era esperable, al mantener los 100 [*kW*] de potencia, los tres indicadores analizados (potencia calórica a la cogeneración, eficiencia del ciclo y VAN) varían proporcionalmente al aumento o disminución de la temperatura de entrada de la turbina.

<span id="page-43-3"></span>Este escenario busca analizar la variación en los resultados técnico-económicos en caso que el pozo tenga una temperatura distinta a los 120 [*C*] propuestos, limitando la temperatura de entrada a la turbina, o permitiendo que ésta aumente a niveles más eficientes.

### **5.3. Escenario 2**

En este escenario, se observa que el proyecto puede seguir siendo factible al procesar menos leña de la que permite el aprovechamiento completo del calor rechazado por la planta, pudiendo bajar la cantidad de leña a secar hasta un 15*.*41 % del máximo.

Esto también puede ser interpretado como la capacidad de bajar el precio de venta hasta un 15*.*41 % de la plusvalía, es decir, vender todo el material producido a un precio de 28853 [*CLP/m*<sup>3</sup> ] en vez de al precio fijado de 50000 [*CLP/m*<sup>3</sup> ]. Esta rebaja de precio da lugar a la discusión de un subsidio estatal para la gente del sector, a modo que puedan comprar leña seca al mismo precio que la leña húmeda, y se generen presiones para que toda la leña sea secada antes de su uso. Este subsidio sólo debería cubrir el aumento de precio, que es de 3853 [*CLP/m*<sup>3</sup> ], y ya que se procesan 2867 [*m*<sup>3</sup> ] de leña al año, el subsidio tendría un costo de 11046551 [*CLP*] (11 millones de pesos) para el Estado.

### <span id="page-44-0"></span>**5.4. Escenario 3**

Yendo más allá del escenario anterior, en este escenario se observa que al prescindir de la cogeneración en este proyecto (rechazando el calor del condensador hacia el ambiente), el proyecto deja de ser factible, generando un VAN negativo.

### <span id="page-44-1"></span>**5.5. Escenario 4**

En este escenario, se busca ver el efecto de la variación del precio de venta de electricidad, producto de un eventual contrato de venta de potencia cuyo valor por *kW h* sea distinto al del mencionado en este proyecto.

Se observa que el proyecto sigue siendo factible para cualquier precio de venta de energía, incluso para un precio casi nulo. Es decir, la planta podría sostenerse económicamente sólo con la venta de leña seca si es que se logra comercializar la máxima cantidad posible a secar por año.

### <span id="page-44-2"></span>**5.6. Escenario 5**

En este escenario, se busca encontrar el valor de precio de venta de electricidad tal que el proyecto sea factible sin utilizar el calor rechazado en el condensador en cogeneración.

El precio de venta de electricidad requerido, para que el proyecto sea rentable sin cogeneración, es 16*.*81 % mayor al precio de venta del caso base.

El punto de inflexión observado con un precio de venta de la electricidad de 72*.*89 [*CLP/kW h*] se debe a que empiezan a aparecer utilidades positivas en el flujo de caja a partir de ese precio, independiente del valor del VAN final.

## <span id="page-46-0"></span>**Capítulo 6**

## **Conclusiones**

### <span id="page-46-1"></span>**6.1. Conclusiones**

A partir del análisis termodinámico del proyecto, se logra determinar que los 1168*.*37 [*kW*] de potencia geotérmica disponible para la central, obtenidos de un pozo geotérmico a 120 [*C*], son suficientes para llevar a cabo un proyecto de planta de cogeneración geotérmica con ciclo binario en Puyuhuapi.

Del análisis del escenario base, se concluye que el proyecto es viable a nivel de prefactibilidad, al lograr generar un VAN de 1476*.*6 millones de CLP producto de la valorización de los 100 [*kWe*] de potencia eléctrica producida por la central, como de los 2867 [*m*<sup>3</sup> ] de leña que se logra secar en modalidad de cogeneración, logrando utilizar los 941*.*25 [*kW<sup>t</sup>* ] que de otro modo se rechazarían al ambiente en una planta sin cogeneración.

Del análisis del escenario 1, se concluye que el proyecto podría seguir siendo viable a nivel de prefactibilidad incluso si el pozo geotérmico alcanza una temperatura 20 [*C*] menor y se confirma que, tanto la eficiencia térmica de la planta como la rentabilidad del proyecto, aumentan en proporción directa a un eventual aumento de temperatura del pozo geotérmico.

Del análisis de los escenarios 3 y 5, se concluye que la cogeneración no es prescindible, ya que el proyecto no es viable a nivel de prefactibilidad si no considera cogeneración. Esto debido a que sin cogeneración el VAN es negativo, y sigue siendo negativo incluso vendiendo la potencia eléctrica a valores muy sobre lo posible en el mercado eléctrico nacional.

Del escenario 2, se concluye que no es necesario utilizar toda la potencia calórica destinada a cogeneración para que el proyecto sea viable a nivel de prefactibilidad. El proyecto sigue siendo factible utilizando sólo un 15*.*41 % de dicha potencia, que se traduce en el secado de 441*.*66 [*m*<sup>3</sup> ] de leña al año. Esto le da robustez a la viabilidad del proyecto, pues estudios de mercado posteriores podrían indicar que la demanda de leña seca del sector no es suficiente como para producir el 100 % de la capacidad de leña seca del proyecto.

Del escenario 4 se concluye que, en caso de lograr vender toda la leña seca que se puede producir, el proyecto sigue siendo factible para cualquier valor de venta de potencia eléctrica, nuevamente agregando robustez a la viabilidad del proyecto, al seguir logrando factibilidad incluso si se consiguen precios de venta de electricidad menores a los descritos.

### <span id="page-47-0"></span>**6.2. Trabajos Futuros**

En este trabajo no se considera el estudio de la reinyección del fluido geotérmico al reservorio, simplemente se asume que se puede reinyectar todo el flujo, sin consideraciones sobre el reservorio geotermal. Esto pues la revisión bibliográfica del tema [\[12\]](#page-48-3) muestra que se requiere un estudio detallado y un monitoreo cuidadoso para prevenir daños al reservorio, tales como contaminación de acuíferos, pérdida de temperatura o presiones, e incluso subsidencia del terreno. En trabajos futuros se puede explorar el impacto de esta planta sobre los reservorios locales.

A lo largo de este trabajo, se ha simplificado el tamaño y la disposición del secador de madera para lograr llegar a resultados a nivel de prefactibilidad, sin entrar en el detalle del fenómeno de transferencia de calor y masa que ocurre dentro del secador. Por ello, se recomienda el dimensionamiento en detalle del secador de leña como trabajo futuro, incluyendo un diseño que permita entender y optimizar el proceso, considerando la disposición de la leña a secar en el espacio de secado, la velocidad del aire caliente en cada zona del secador, y la cantidad de masa a secar en función del calor disponible para el secado.

## <span id="page-48-0"></span>**Bibliografía**

- <span id="page-48-4"></span>[1] Gobernación Provincia de Aysén, "Información Turística de la Provincia." [http://www.](http://www.gobernacionaysen.gov.cl/info_turismo/) [gobernacionaysen.gov.cl/info\\_turismo/,](http://www.gobernacionaysen.gov.cl/info_turismo/) 2021. Accedido: Dic-2021.
- <span id="page-48-5"></span>[2] CEGA, "Conversatorio Mediciones de Pobreza Energética en Puyuhuapi ." [https://www.](https://www.youtube.com/watch?v=u8nMIOqh4Fs&ab_channel=CEGAGeotermia) [youtube.com/watch?v=u8nMIOqh4Fs&ab\\_channel=CEGAGeotermia,](https://www.youtube.com/watch?v=u8nMIOqh4Fs&ab_channel=CEGAGeotermia) 2021. Accedido: Dic-2021.
- <span id="page-48-6"></span>[3] Red de Pobreza Energética (RedPe) de la U. de Chile, "Encuesta: Pobreza energética en Puyuhuapi." [https://web.archive.org/web/20210516064354/https://www.uchile.cl/](https://web.archive.org/web/20210516064354/https://www.uchile.cl/noticias/174548/encuesta-identifica-elevado-gasto-en-calefaccion-de-familias-en-el-sur) [noticias/174548/encuesta-identifica-elevado-gasto-en-calefaccion-de-familias-en-el-sur,](https://web.archive.org/web/20210516064354/https://www.uchile.cl/noticias/174548/encuesta-identifica-elevado-gasto-en-calefaccion-de-familias-en-el-sur) 2021. Accedido: Jul-2021.
- <span id="page-48-7"></span>[4] Nicolás Pérez-Estay et. al., "Seismicity in a transpressional volcanic arc: The liquiñe-ofqui fault system in the puyuhuapi area, southern andes, chile (44°s)," *Advancing Earth and Space Science*, vol. 1, p. 1, 2020.
- <span id="page-48-8"></span>[5] CodexVerde, "Más de mil kilómetros de la Cordillera de Los Andes tendrían potencial geotérmico en el sur." [https://codexverde.cl/mas-de-mil-kilometros-de-la-cordillera-de](https://codexverde.cl/mas-de-mil-kilometros-de-la-cordillera-de-los-andes-tendrian-potencial-geotermico-en-el-sur/)[los-andes-tendrian-potencial-geotermico-en-el-sur/,](https://codexverde.cl/mas-de-mil-kilometros-de-la-cordillera-de-los-andes-tendrian-potencial-geotermico-en-el-sur/) 2021. Accedido: Dic-2021.
- <span id="page-48-9"></span>[6] M. Astolfi et. al., "Binary orc (organic rankine cycles) power plants for the exploitation of medium–low temperature geothermal sources – part b: Techno-economic optimization," *Energy*, vol. 66, pp. 435–446, 2014.
- <span id="page-48-10"></span>[7] J. C. Walker, *Primary Wood Processing: Principes and Practice*. University of Canterbury, New Zealand: Springer, 2nd ed., 2006.
- <span id="page-48-11"></span>[8] P. Perré, R.-B. Keey, "Drying of wood: Principles and practices," *Handbook of Industrial Drying*, pp. 822–872, 2006.
- <span id="page-48-1"></span>[9] Instituto Nacional de Normalización - INN, *NCh 2907.Of2005, Combustible sólido - Leña - Requisitos*. Santiago, Chile, 1ra ed., 2005.
- <span id="page-48-12"></span>[10] Centro de Datos Oceanográficos y Meteorológicos - CDOM, UdeC, "Histórico - Humedad Relativa Puyuhuapi." [https://web.archive.org/web/20210825172245/http://www.cdom.](https://web.archive.org/web/20210825172245/http://www.cdom.cl/historico.php?seccion=Meteo&estacion=PUY&sensor=PUYHR) [cl/historico.php?seccion=Meteo&estacion=PUY&sensor=PUYHR,](https://web.archive.org/web/20210825172245/http://www.cdom.cl/historico.php?seccion=Meteo&estacion=PUY&sensor=PUYHR) 2014-2016. Accedido: Jul-2021.
- <span id="page-48-2"></span>[11] Diego Morata et. al., "Estimación y valorización del potencial geotérmico en la región de aysén.," *CEGA*, 2017.
- <span id="page-48-3"></span>[12] Eylem Kaya et. al., "Reinjection in geothermal fields: A review of worldwide experience," *Renewable and Sustainable Energy Reviews*, vol. 15, pp. 47–68, 2011.
- <span id="page-48-13"></span>[13] Y.-J. Baik et. al., "A comparative study of power optimization in low-temperature

geothermal heat source driven r125 transcritical cycle and hfc organic rankine cycles," *Renewable Energy*, vol. 54, pp. 78–84, 2014.

- <span id="page-49-1"></span>[14] Y. A. Çengel, *Transferencia de calor y masa: fundamentos y aplicaciones*. McGraw-Hill, 4ta ed., 2011.
- <span id="page-49-2"></span>[15] Pedro Durán H., "Estudio de factibilidad técnica y económica de una planta de secado de arándanos en base a energía geotérmica en la localidad de Liquiñe." [http://repositorio.](http://repositorio.uchile.cl/handle/2250/168249) [uchile.cl/handle/2250/168249,](http://repositorio.uchile.cl/handle/2250/168249) 2018. Tesis pregrado U.Chile.
- <span id="page-49-0"></span>[16] R. Ananias et. al., "Introducing an overall mass-transfer coefficient for prediction of drying curves at low-temperature drying rates," *Wood Science and Technologys*, vol. 43, no. 1–2, pp. 43–56, 2009.
- <span id="page-49-3"></span>[17] Macarena Libuy H., "Bosquejos del Monte." [http://repositorio.uchile.cl/handle/2250/](http://repositorio.uchile.cl/handle/2250/151711) [151711,](http://repositorio.uchile.cl/handle/2250/151711) 2016. Tesis pregrado U.Chile.
- <span id="page-49-4"></span>[18] Ministerio de Energía, "Medición del Consumo Nacional de Leña y Otros Combustibles Sólidos Derivados de la Madera." [https://calefaccionsustentable.mma.](https://calefaccionsustentable.mma.gob.cl/wp-content/uploads/2017/09/Medicion-del-consumo-nacional-de-lena-y-otros-combustibles-solidos-derivados-de-la-madera.pdf) [gob.cl/wp-content/uploads/2017/09/Medicion-del-consumo-nacional-de-lena-y-otros](https://calefaccionsustentable.mma.gob.cl/wp-content/uploads/2017/09/Medicion-del-consumo-nacional-de-lena-y-otros-combustibles-solidos-derivados-de-la-madera.pdf)[combustibles-solidos-derivados-de-la-madera.pdf,](https://calefaccionsustentable.mma.gob.cl/wp-content/uploads/2017/09/Medicion-del-consumo-nacional-de-lena-y-otros-combustibles-solidos-derivados-de-la-madera.pdf) 2015. Accedido: Dic-2021.

# <span id="page-50-0"></span>**Anexos**

## <span id="page-51-0"></span>**Anexo A**

## **Código Python - Análisis Termodinámico**

Código A.1: Librerías y Funciones

```
1 import CoolProp.CoolProp as CP
2 import numpy as np
3 import pandas as pd
4 import matplotlib.pyplot as plt
5
6 def CtoK(t):
     # Transformar Celsius a Kelvin.
8 return t+273.15
9
10 rojoRoma = "#862633"; amarilloRoma = "#F2A900"
                               Código A.2: Propiedades y Supuestos
1 P=np.zeros(10); V=np.zeros(10); Q=np.zeros(10);
2 \text{ s}=np.zeros(10); h=np.zeros(10); T=np.zeros(10); #inicializar variables, el índice 0 no se usa
      \leftrightarrow (9 puntos)
3
4 \## Variables de diseño
```

```
5 T[4] = CtoK(90) #temperatura entrada turbina
```

```
6 dT = 5 #minima dif. de temperaturas
```

```
7 dT_air = 15 #aumento de temperatura del aire ambiente
```

```
8 \text{ mod} = 5.04 \# \text{kg/s}, flujo binario(ver mdot_est)
```

```
9
```

```
10 ## Puyuhuapi
```
- 11 T0 = 9.78  $\#C$ , temp ambiente
- $12$  P0 = 101325  $#Pa$ , 1 atm
- $13$  R0 = 0.8951 #humedad relativa
- 14

```
15 ## Pozo geotérmico
```

```
16 Ppozo = 720000 # [Pa], presion en boca
```

```
17 mpozo = 4 #flujo másico, kg/s
```

```
18 Tpozo = 120 \#C, temperatura en boca
```

```
19 cpozo = CP.PropsSI('C', T', CtoK(Tpozo), 'P', Popozo,'Water') #J/kg/K
```

```
_{20} cagua0 = CP.PropsSI('C', T', CtoK(T0), 'P', Ppozo,'Water') #J/kg/K21 PA = CP.PropsI('P', T', CtoK(Tpozo), 'Q', 0,'Water') # [Pa], presion de saturation del agua,→ subterranea
22_{23} ## Presiones características
24 P_cond = 708000 #Pa, Baik et. al.
25 P_evap = 2076000 #Pa, Baik et. al.
26
27 \neq 27 Eficiencias
_{28} n turb iso = 0.85
_{29} n bomba iso = 0.730 n hx = 0.94 #intercambiadores
31 n fan = 0.75 #condensador de aire
32
33 n_turb_mec = 0.97
_{34} n bomba mec = 0.97
35 n_turb_ele = 0.98
_{36} n bomba ele = 0.9837 n_{\text{at}} = n_{\text{at}} and * n_{\text{at}} and * n_{\text{at}} are * n_{\text{at}}
```
<sup>38</sup> n\_bomb = n\_bomba\_mec \* n\_bomba\_ele

Código A.3: Ciclo Termodinámico

```
_1 # - 1 (DESPUES DEL CONDENSADOR)
_2 P[1] = P_cond #[Pa]_3 h[1] = CP.PropsSI('H','P',P[1],'Q',0,'R134a') \#[J/kg], se intercambia hasta que el r134a se
      ,→ satura (como líquido)
_{4} s[1] = CP.PropsSI('S','P',P[1],'Q',0,'R134a') \#[J/(kg-K)]
5 T[1] = CP.PropsSI('T','P','P','Q','Q','R134a') #[K]6
7 # -- 3 (VAPOR R134a SATURADO)
B = Pevap
_{9} s[3] = CP.PropsSI('S','P',P[3],'Q',1,'R134a') #[J/(kg-K)]
10 T[3] = CP.PropsSI('T','P','P/3],'Q','R134a') #[K]11 h[3] = CP.PropsSI('H','P',P[3],'Q',1,'R134a') \#[J/kg]12
13 \neq -4 (ANTES DE LA TURBINA)
_{14} P[4] = P_evap
_{15} h[4] = CP.PropsSI('H','P',P[4],'T',T[4],'R134a')
_{16} s[4] = CP.PropsSI('S','P',P[4],'T',T[4],'R134a')
17
18 \neq -6 (POZO)
_{19} P[6] = Ppozo #Pa
_{20} T[6] = CtoK(Tpozo) \#K_{21} s[6] = CP.PropsSI('S','P',P[6],'T',T[6],'Water')
_{22} h[6] = CP.PropsSI('H','P',P[6],'T',T[6],'Water')
23
_{24} \# -- 8 (AIRE AMBIENTE)
_{25} P[8] = P0
_{26} T[8] = CtoK(T0)
_{27} s[8] = CP.HAPropsSI('Sha','T',T[8],'P',P[8],'R',R0)
_{28} h[8] = CP.HAPropsSI('Hha','T',T[8],'P',P[8],'R',R0)
```

```
29 w8 = CP.HAPropsSI('W','T',T[8],'P',P[8],'R',R0) #humedad absoluta ambiente
30 R8 = R0 #humedad relativa ambiente
31 \text{ v}8 = \text{CP}.\text{HAPropsI}(\text{V}h\text{a}', \text{T}', \text{T}[8], \text{P}', \text{P}[8], \text{R}', \text{R}, \text{H} \to \text{H} \text{R}, volumen especifico
32
33 \neq -A (AGUA SUBTERRANEA)
34 PA = CP.PropsSI('P','T',T[6],'Q',0,'Water') #Pa
35 TA = CtoK(Tpozo) #K
36 hA = CP.PropsSI('H','T',T[6],'Q',0,'Water') \#[J/kg]
_{37} sA = CP.PropsSI('S','T',T[6],'Q',0,'Water') \#[J/(kg-K)]
38
39 # -- X (LIQUIDO R134a SATURADO)
40 PX = P evap
41 sX = CP.PropsI('S','P','Q',0,'R134a')42 TX = CP.PropsSI('T','P',PX,'Q',0,'R134a')
43 hX = CP.PropsI('H','P','P',PX','Q',0,'R134a')44
45 \neq -5 (TURBINA)
_{46} P[5] = P_cond #[Pa]_{47} h5s = CP.PropsSI('H','P',P[5],'S',s[4],'R134a') \#[J/kg]
_{48} h[5] = h[4] - n_turb_iso*(h[4] - h5s) \#[J/kg]_{49} s[5] = CP.PropsSI('S','P',P[5],'H',h[5],'R134a') \#[J/(kg-K)]50 T[5] = CP.PropsSI('T','P','P'[5','H','h[5]',R134a') #[K]51
52 # -- 2 (R134a POST BOMBA)
_{53} P[2] = P_evap
54 h2s = CP.PropsSI('H','P',P[2],'S',s[1],'R134a')
_{55} h[2] = (h2s - h[1])/n_bomba_iso + h[1]
_{56} s[2] = CP.PropsSI('S','P',P[2],'H',h[2],'R134a')
_{57} T[2] = CP.PropsSI('T','P',P[2],'H',h[2],'R134a')
58
_{59} \# -- 9 (AIRE CALIENTE)
_{60} P[9] = P0
61 Q_{cond} = mdot * (h[5]-h[1])
62 T[9] = T[8] + dT air
63 h[9] = CP.HAPropsSI('Hha','T',T[9],'P',P[9],'W',w8)
_{64} s[9] = CP.HAPropsSI('Sha','T',T[9],'P',P[9],'W',w8)
65 R9 = CP.HAPropsI('R', 'T', T[9], 'P', P[9], 'W', w8)66
67 \neq -7 (AGUA DE VUELTA AL RESERVORIO) {req. 4}
_{68} P[7] = Ppozo
69 h[7] = h[6] + mdot/(mpozo * n_hx) * (h[2]-h[4])
_{70} T[7] = CP.PropsSI('T','H',h[7],'P',P[7],'Water')
_{71} s[7] = CP.PropsSI('S','H',h[7],'P',P[7],'Water')
72
73 # -- B (GEOTERMAL DESPUES DEL SOBRECALENTADOR)
74 PB = Ppozo
_{75} hB = h[6] - mdot / (mpozo * n hx) * (h[4] - h[3])
76 TB = CP.PropsSI('T', 'H', hB, 'P', PB,'Water')
```
 $77$   $sB = CP.PropsSI('S','H',hB,'P',PB,'Water')$ 

```
_1 # Flujo de aire - cogeneracion
2 maire = mdot * (h[5]-h[1]) * n_h x / (h[9]-h[8])3 qaire = maire * v8 \neq m3/s4 Q_{\text{cogen}} = \text{maire} * (h[9] - h[8])_5 rhoaire = 1/CP.HAPropsSI('Vha','T',T[9],'P',P[9],'W',w8) \#densidad aire caliente
6
7 A_galpon = 10*4 \#m2, area transversal galpon
8 \text{ cubos} = 100 \text{ } \# \text{cantidad} de cubos de 1m3 de madera a secar por lote
9 speed_air = maire / (A_{galpon} * \text{rhoaire})10 #speed_air = 2 #m/s, suficiente segun Walker 2007 bajas temperaturas
11
12 \# Secado
13
_{14} #M 0 = 500 #[kg/lote]
15 \#dry\_time = 24*8 \#[hrs/lote]16 Hw_0 = 0.40 \#[\%], humedad inicial de la madera
17 Hw_f = 0.25 \#[\%], humedad final objetivo de la madera
_{18} dHw = Hw 0 - Hw f
19 e = 0.2 \#m, espesor madera
20 x_{eq} = 0.05 \neq *_{21} a0 = 0.2265
_{22} b0 = 268.9
23 c0 = 2543.6
_{24} nvel = 2.7158
25
_{26} rho_wood = 530 \#kg/m3, coigue, Alvear et al (2002)
27 \text{ V}\_\text{uno} = \text{np}.\text{pi}*(e/2)*2 * e \#m3, altura=espesor, UN tronco
28 M_uno = V_uno * rho_wood #kg, UN tronco
29 S_uno = 2*np.py^*(e/2)*2 + (np.p)*e **m2, superficie UN tronco
30 S_tot = S_uno * (25*4*cubos) \#[m2/lote]31 M_0 = M_uno * (25*4*cubos) #[kg/lote]
32 \# S tot = (M_0/M_uno) * S uno * 20 \# m2, superficie total por ciclo
33
34 K = (a0 * np.exp(c0/T[9]) * (e*100)) + b0 * np.exp(c0/T[9]) * (speed-air**(-nvel)) * np.exp(c0/T[9]) * (e*100))\leftrightarrow ((R9-1)/(0.3-x_eq))
_{35} K = 1/K36
37 \#x_t = (Hw_0-x_{eq}) * np.exp(-(K*S_tot/M_0)*(dry_time*3600)) + x_{eq}38 dry_time = -(M_0/K/S_tot) * np.log((Hw_f-x_eq)/(Hw_0-x_eq))39 dry_time = dry_time / 3600 \# horas
40
_{41} kgan = M 0 *(365/(drytime/24))42 \text{ m3an} = \text{kgan} / \text{rho} wood
43
_{44} secado = pd.DataFrame([dry_time, dry_time/24,speed_air,kgan,m3an,K*10**5,S_tot,M_0
      ,→ ],["Tiempo de secado [hrs]","'' [dias]","Velocidad aire [m/s]","kg anuales","m3 anuales",
      \rightarrow "K (E-5)", "S [m2]", "M_0 [kg]"])
45 secado.round(2)
```

```
_1 ## Carnot
_2 nCarnot = 1 - CtoK(T0)/CtoK(Tpozo)
3 MaxW = nCarnot * cpozo * mpozo * (CtoK(Tpozo)-CtoK(T0)) / 1000 #kW maximo teorico
      ,→ carnot
4 Carnot W = nCarnot * cpozo * mpozo * (CtoK(Tpozo)-T[7]) / 1000 \#kW teorico carnot con
      ,→ las temperaturas del ciclo
5
6 \neq Potencias
\gamma Wdot_T = mdot * (h[4]-h[5]) * n_turb # Turbina
8 Wdot12 = mdot *(h[1]-h[2]) / n_bomb # Bomba R134a
9 WdotA6 = mpozo * (hA-h[6]) / n_bomb # Bomba subterranea
10 Qgeo = mpozo * (h[6]-h[7]) # Calor cedido por el flujo geotermico
11 Wfan = -(maire**3) * (v8**2) / 2 / n fan
12
13 \# Flujo de aire - cogeneracion
14 maire = f * mdot * (h[4]-h[5]) * n_turb / (1-f) / (h[9]-h[8]) / n_fan \#kg/s15 Q_cogen = maire * (h[9] - h[8]) * n_fan
16
17 \neq Eficiencias
_{18} n_net = (Q_cogen + Wdot_T + Wdot12 + WdotA6) / Q_geo
_{19} n_cicloI = (Wdot_T + Wdot12 + WdotA6) / Q_geo
_{20} n_cicloII = n_cicloI / nCarnot
21
_{22} # Estimado mdot
23 mdot_est = 100000 / n_turb / (h[4]-h[5])
```
## <span id="page-56-0"></span>**Anexo B**

# **Flujo de caja para escenario base**

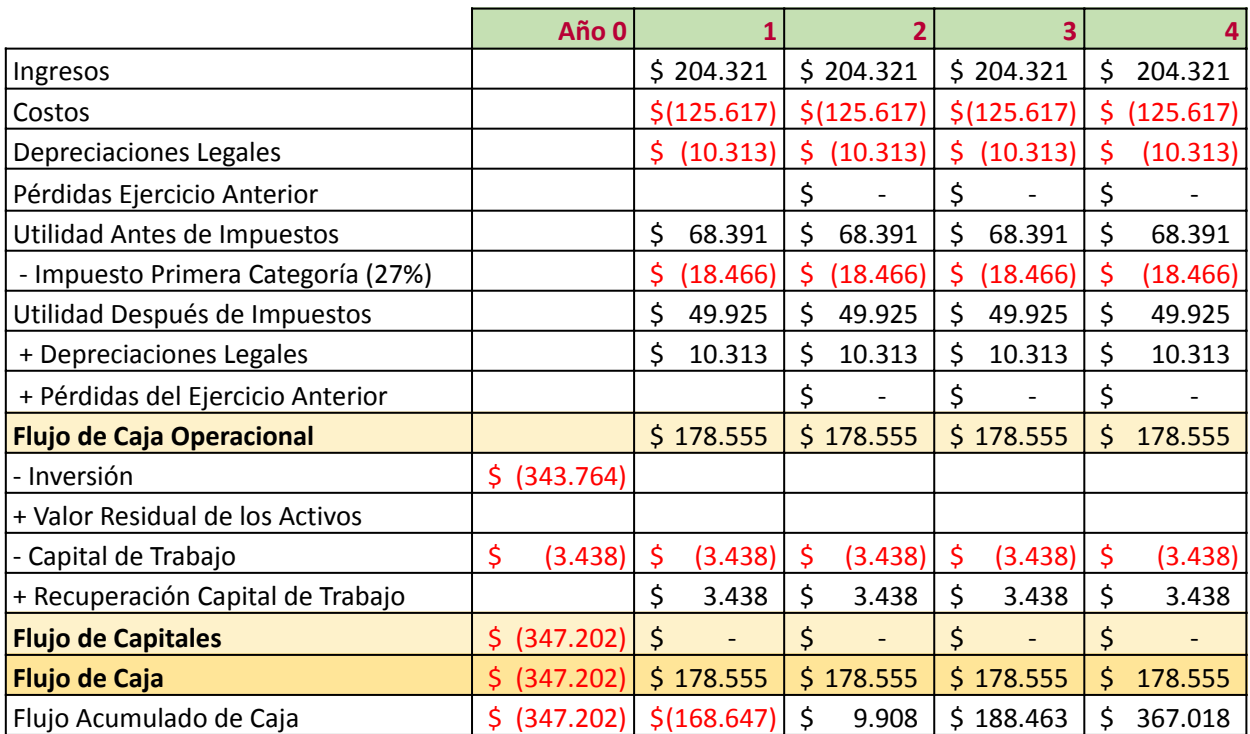

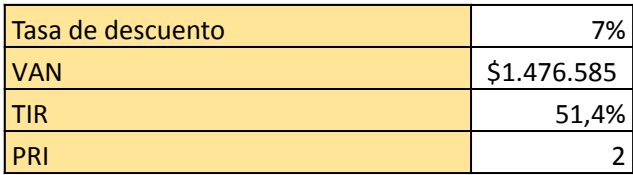

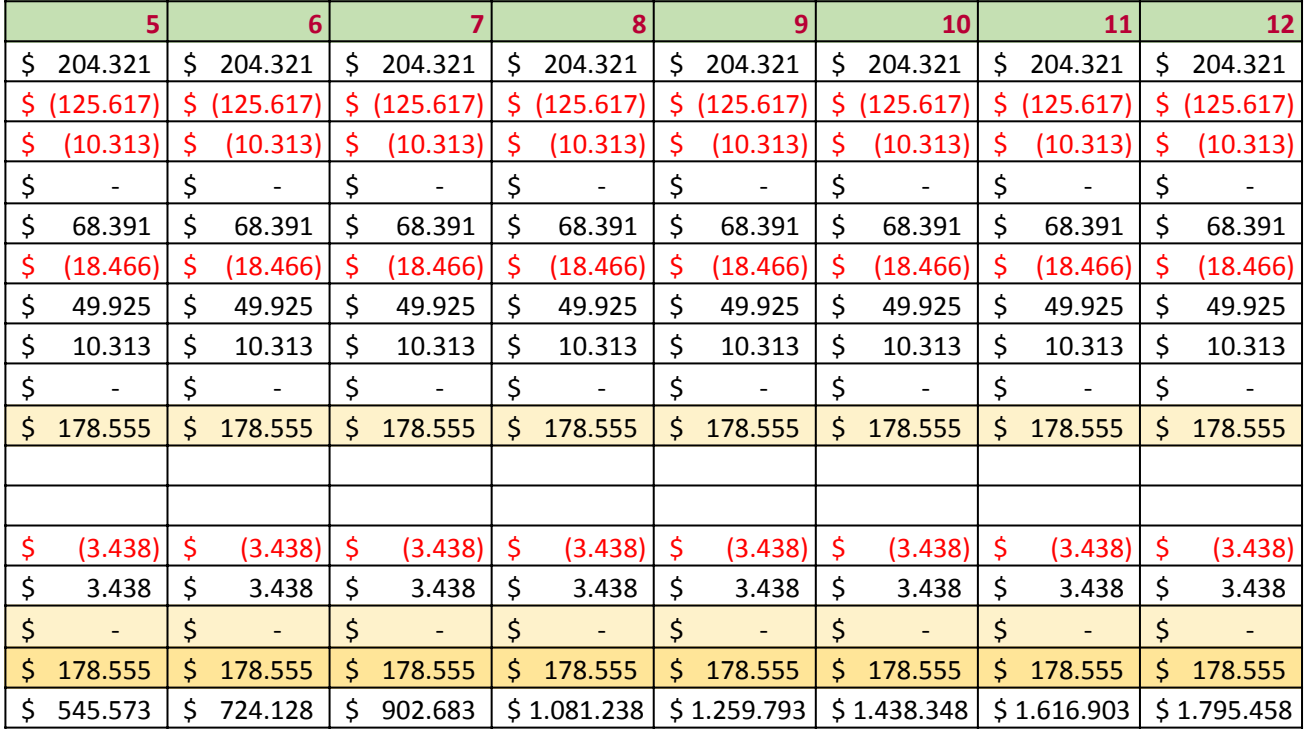

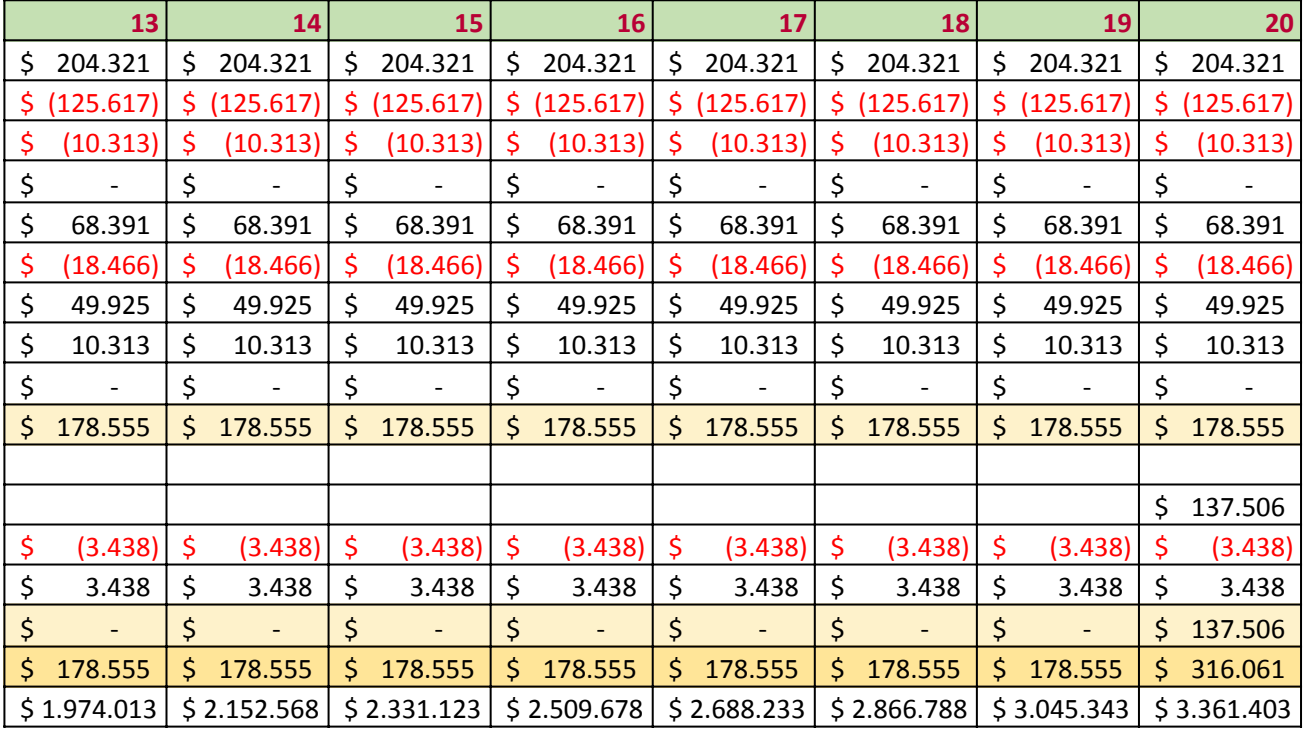